Python

# Bruno Silva Gustavo Monjardim

# Sumário

- Introdução
- Sintaxe e Comandos;
- Identificadores e Sistema de Tipos;
- Módulos, Funções, Classes;
- Comandos iterativos;
- Polimorfismo
- Exceções
- Concorrência
- Avaliação da Linguagem

# Histórico

- Concebida no final da década de 1980 e lançada em 1991 por Guido Van Rossum;
- Derivada da linguagem ABC, que foi desenvolvida nos anos 80 com propósitos didáticos, mas adquiriu características de diversas outras linguagens, como C, C++, Modula, entre outras.
- LP open-source de alto nível;
- Portátil;
- Facilidade de aprendizado;
- Facilidade de integração com outras linguagens, como C e C++.

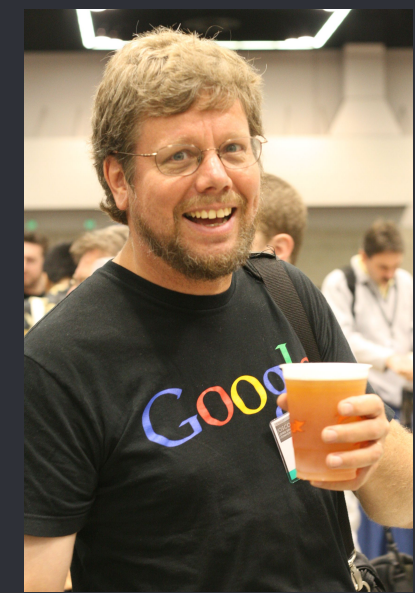

# O Zen do Python

- Escrita por Tim Peters, o Zen é um grupo de filosofias extremamente simples e que podem soar óbvias
	- Simples é melhor que complexo;
	- Legibilidade Conta;
	- Erros não devem passar em silêncio, a menos que sejam silenciados;
	- Agora é melhor que nunca;
	- Se a implementação é fácil de explicar, pode ser uma boa ideia;

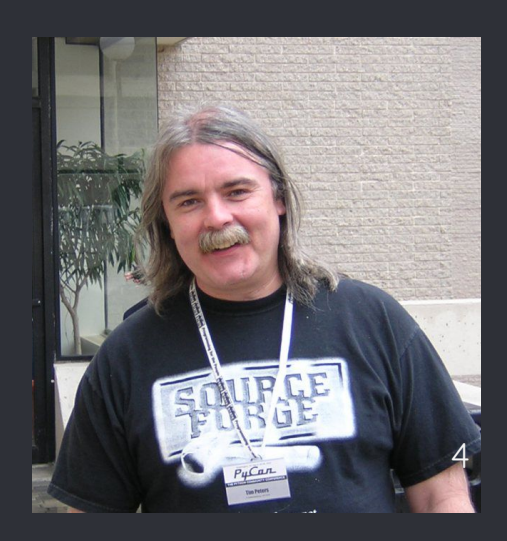

# O Zen do Python

#### O Zen do Python

#### THE ZEN OF PYTHON, BY TIM **PETERS**

BEAUTIFUL IS BETTER THAN UGLY. **EXPLICIT IS BETTER THAN** IMPLICIT. SIMPLE IS BETTER THAN COMPLEX. COMPLEX IS BETTER THAN COMPLICATED. FLAT IS BETTER THAN NESTED. SPARSE IS BETTER THAN DENSE. READABILITY COUNTS. SPECIAL CASES AREN'T SPECIAL ENOUGH TO BREAK THE RULES. ALTHOUGH PRACTICALITY BEATS PURITY. ERRORS SHOULD NEVER PASS

SILENTLY. UNLESS EXPLICITLY SILENCED.

IN THE FACE OF AMBIGUITY, REFUSE THE TEMPTATION TO GUESS. THERE SHOULD BE ONE -- AND PREFERABLY ONLY ONE --OBVIOUS WAY TO DO IT. ALTHOUGH THAT WAY MAY NOT BE OBVIOUS AT FIRST UNLESS YOU'RE DUTCH. NOW IS BETTER THAN NEVER. ALTHOUGH NEVER IS OFTEN BETTER THAN \*RIGHT\* NOW. IF THE IMPLEMENTATION IS HARD TO EXPLAIN, IT'S A BAD IDEA. IF THE IMPLEMENTATION IS EASY TO EXPLAIN, IT MAY BE A GOOD IDEA. NAMESPACES ARE ONE HONKING GREAT IDEA -- LET'S DO MORE

OF THOSE!

O Zen do Python ... ... Não deve ser explicado verbalmente!

WWW.BITSTRIPS.COM

#### BY LUISGUS

## Executando um programa

● Para executar um script em Python, basta abrir o terminal e executar o comando: >>> python modulo.py

#### ● Modo interativo

○ O interpretador Python pode ser usado de forma interativa, nesse modo linhas de código são digitadas direto no terminal. Para iniciar o modo interativo basta digitar "python" no terminal.

# Por que utilizar Python?

● Como podemos imprimir uma mensagem na tela?

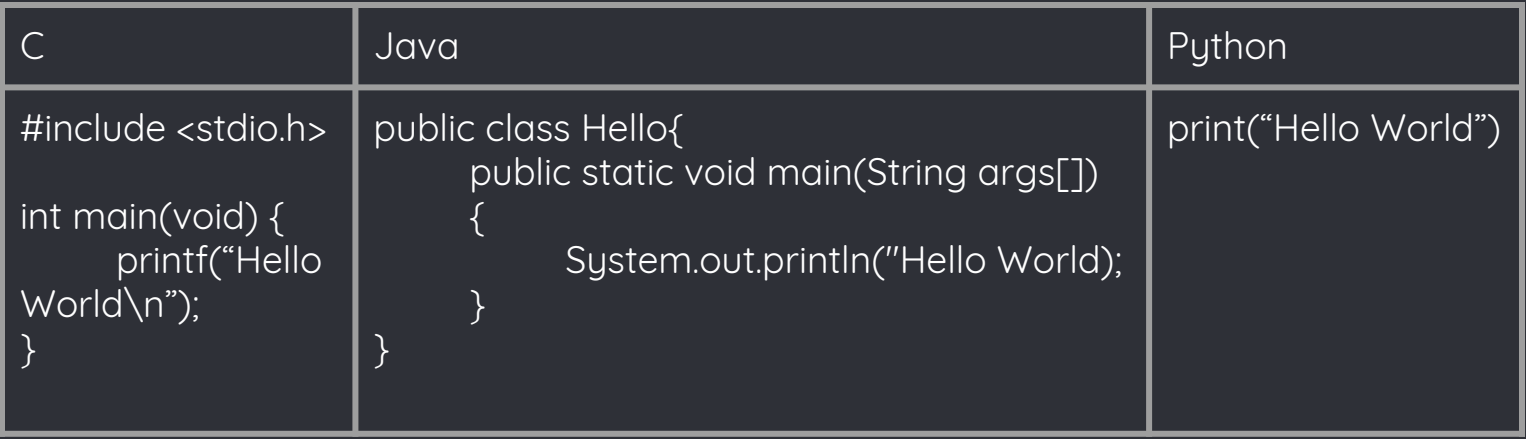

# Aplicações

- Web;
- Gráficas;
- Administração de Sistemas;
- Data Science;
	- Tratamento e visualização de dados;
- Inteligência Artificial (Machine Learning);

# Aplicações

## ● Ranking Interativo do IEEE Spectrum o Linguagens mais utilizadas

○ Em Julho/2017:

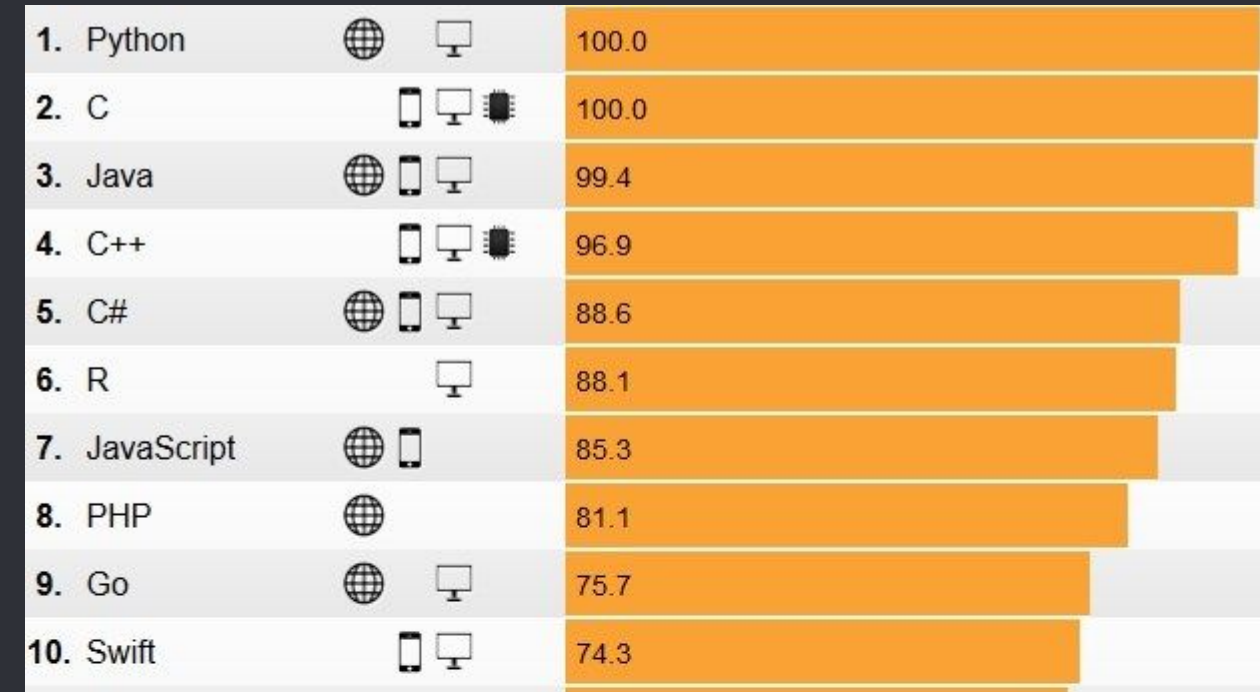

## Características

- Linguagem Interpretada (híbrida);
- Interpretador Python:
	- Versões mais recentes: 2.7.13 e 3.6.3
	- Não são totalmente compatíveis;
- Tipagem dinâmica;
- Fortemente tipada;
- Blocos definidos de acordo com a indentação;
	- ';' separa comandos na mesma linha
	- ';' ao final das linhas (se existir) é ignorado
- Estruturada, Orientada a Objetos e Funcional;

# Interpretador

- Método híbrido:
	- O código é traduzido para bytecode (.pyc no Linux) antes de ser realmente interpretado;
	- Facilita a portabilidade;
	- Caso o bytecode já exista e o código não tenha sido modificado, o programa é executado diretamente;
- Implementação:
	- Principal: CPython (em linguagem C);
	- Jython

# Sintaxe

- Python utiliza indentação para separação de blocos de código.
- Utiliza palavras ao invés de símbolos para algumas operações.
- # é utilizado para fazer um comentário de uma linha e aspas triplas são utilizados para comentários em múltiplas linhas.

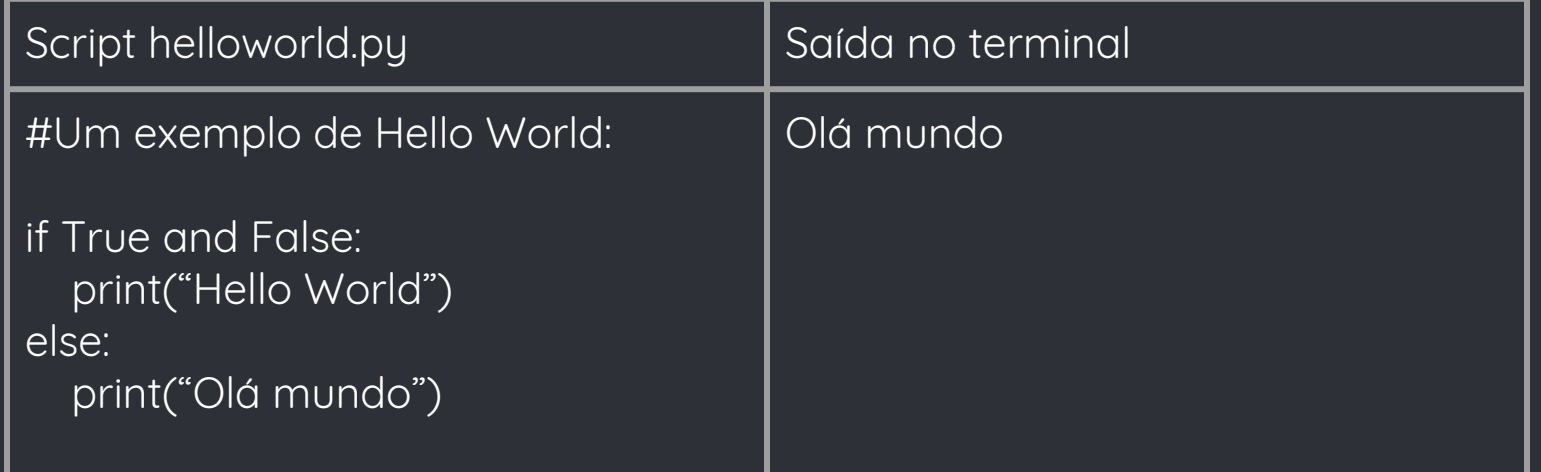

# Alguns Comandos Básicos

- $\bullet$  abs(x)
- $\bullet$  print(x)
- print x
	- somente na versão 2
- eval(string):
	- executa o comando na string, modificada em tempo de execução

# Alguns Comandos Básicos

- $\bullet$  len(x):
	- tamanho de um container x (lista/vetor/mapa)
- getattr(objeto, nome) e setattr(objeto, nome, valor):
	- acessa (e modifica) o valor de dado atributo de um objeto de uma classe (o objeto e o atributo podem ser definidos em tempo de execução)
- import
- open
- issubclass
- isinstance

# Palavras Reservadas

and as assert break class continue def del elif else except exec finally for from global if import in is lambda not or pass print raise return try while with yield

# Operadores

- Aritméticos
	- + \* / % \*\* //
- Relacionais == != <> > < >= <=
- Atribuição
	- $=$   $+$   $=$   $=$   $+$   $*$   $=$   $\frac{9}{0}$   $=$   $*$   $=$   $\frac{1}{2}$

# Operadores

- Operadores Bitwise  $\delta$   $\sim$   $\sim$   $\sim$   $\sim$   $\sim$   $\sim$   $\sim$
- Operadores Lógicos and or not
- Operadores de Associação in / not in
- Operadores de Identidade is / not is

# Amarrações

- **•** Em Python tudo é um objeto.
- Os nomes de variáveis são referências a objetos, essas referências podem ser alteradas em tempo de execução.
- Amarrações entre nomes e objetos são feitas de forma dinâmica.

# Escopo

- Escopo Estático
- São mantidos por Namespaces, que são mapeamentos que relacionam os nomes dos objetos aos objetos em si.
- Quando um nome não é encontrado em nenhum ambiente de amarração a exceção NameError é lançada. Se o nome foi encontrado mas ainda não aconteceu nenhum amarração a ele a exceção UnboundLocalError é lançada.

# Escopo

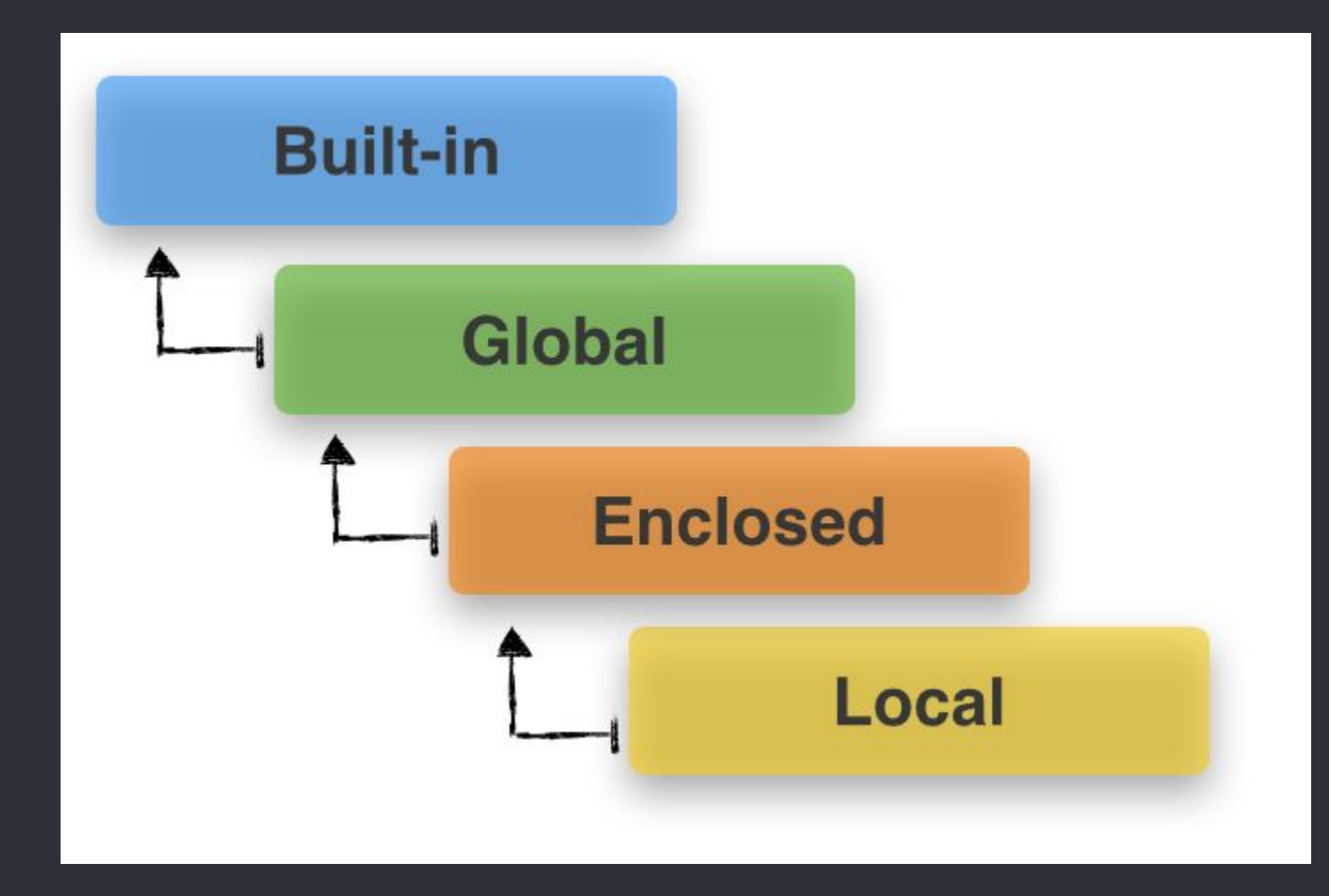

# Escopo

#### ● Variável Global

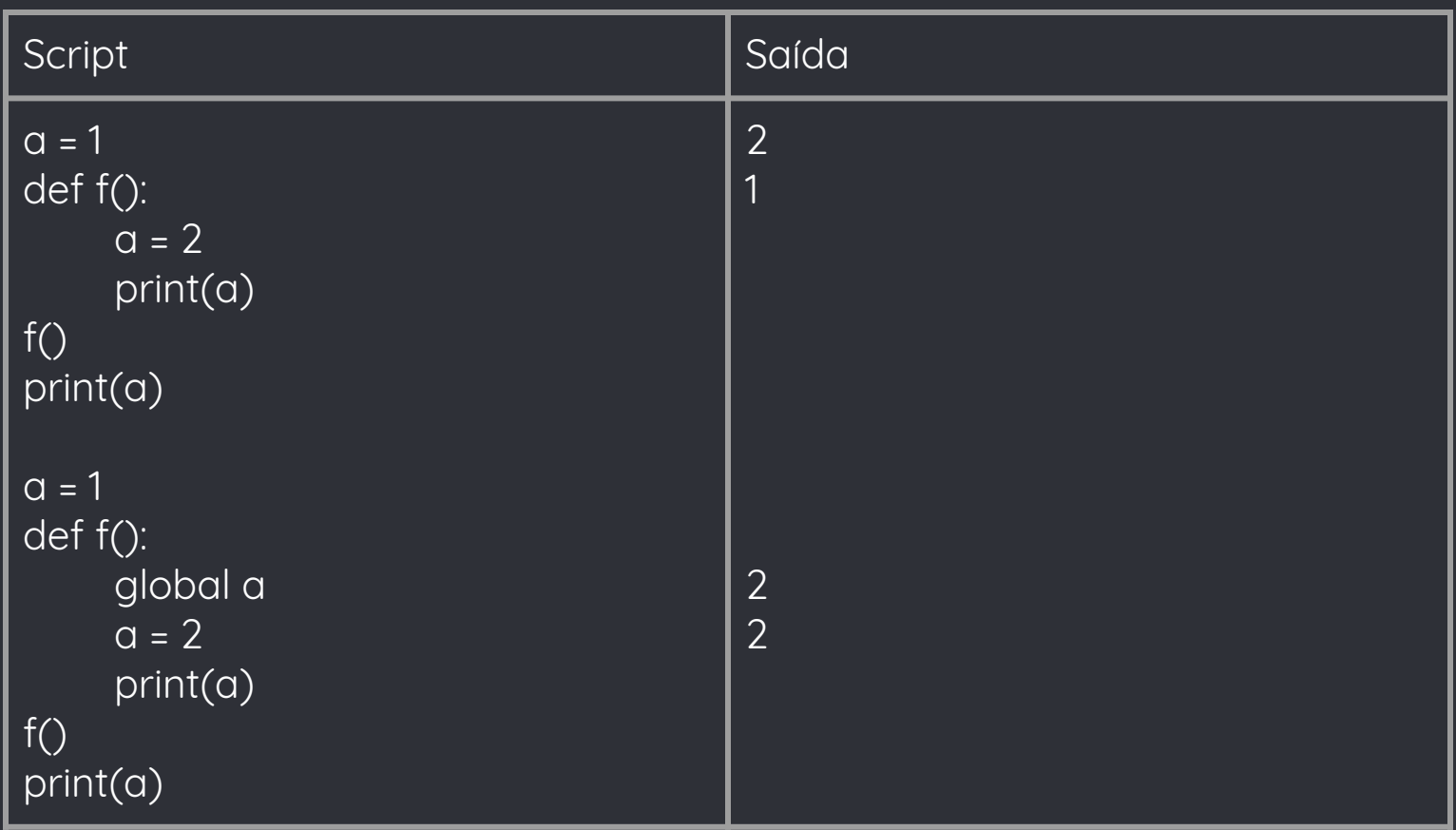

### Blocos

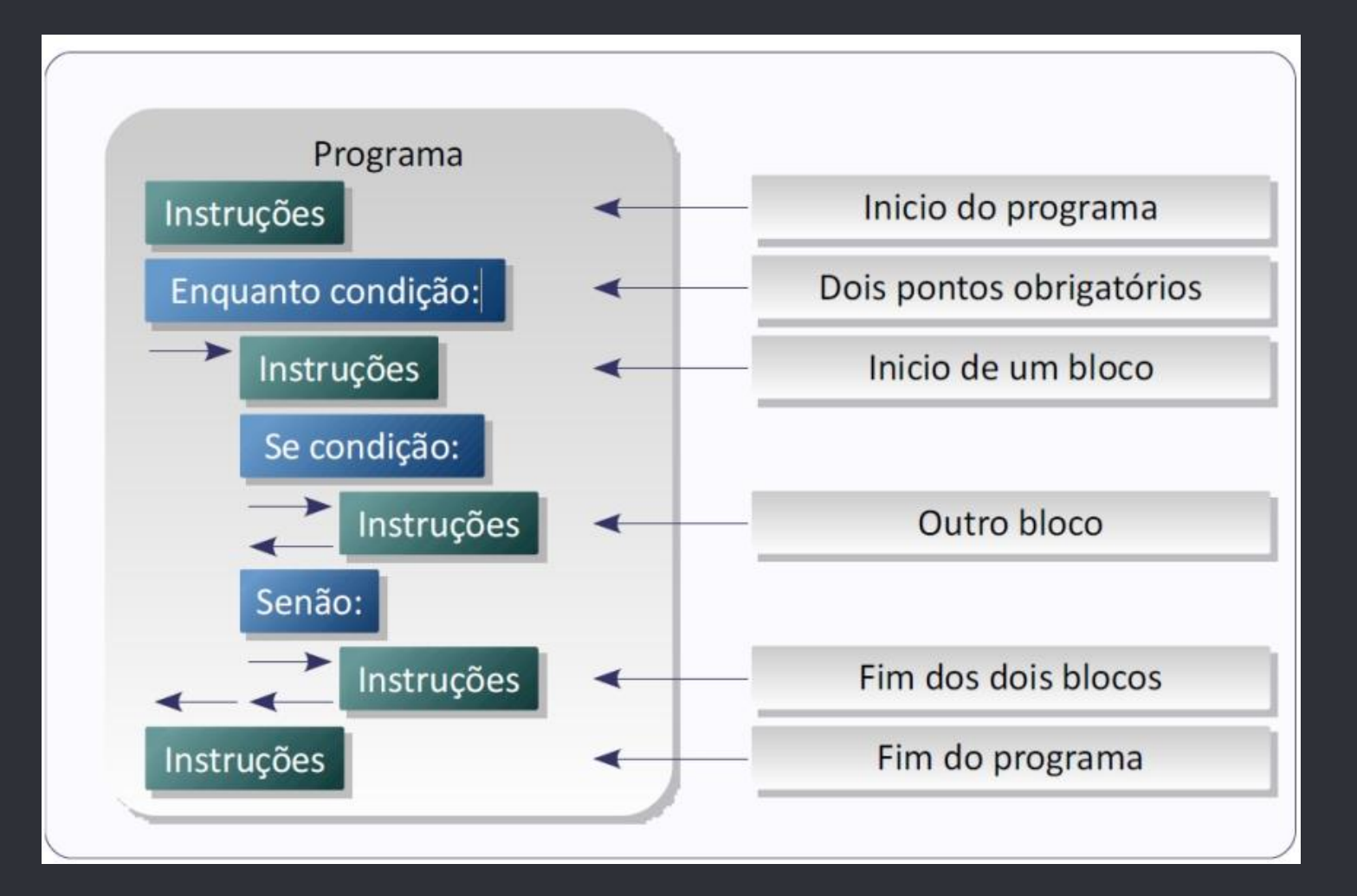

# Identificadores e Tipos

- Tipagem Dinâmica.
- Fortemente tipada.
- Case-sensitive.
- Os caracteres válidos para identificadores são: letras maiúsculas e minúsculas (A a Z, a a z), o underscore (\_) e dígitos (0 a 9) (com exceção do primeiro caractere).
- Podem ser mutáveis ou imutáveis.

- Alguns tipos 'built-in':
	- bool
	- int, long(apenas na versão 2)
	- float (precisão dupla)
	- complex (2 floats)
	- str (string, apenas na versão 2)
	- unicode (string)
	- list
	- tuple
	- range/xrange (apenas range na versão 3)
	- set
	- dict
	- file
	- Módulos/Funções/Classes

#### ● Tipos numéricos

- bool: and,or,not
- $\circ$  int/float/complex: \*, \*\*, /, //, +, -, %:
	- -a: a negado
	- +a: a sem mudanças
	- permitem as operações ++a, --a (retornam a), -+a e +-a (retornam -a)
	- a++ não é permitido;
- $\circ$  int/float/complex bit a bit:  $\&$ ,  $\|$ ,  $\land$ ,  $\lt\lt$ ,  $\gt$ ,  $\sim$
- bool é subclasse de int:

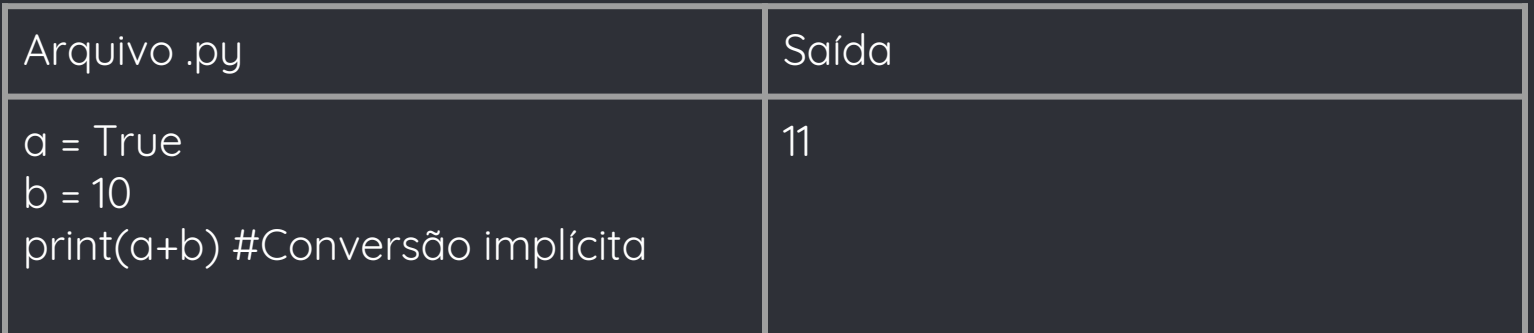

#### ● Bool

- Os seguintes valores são considerados falsos:
	- False.
	- None.
	- $\overline{\phantom{a}}$  0 (Zero).
	- "" (String vazia).
	- [] (Lista Vazia).
	- () (Tupla vazia).
	- {} (Dicionário Vazio).
- Qualquer outro objeto é considerado verdadeiro.

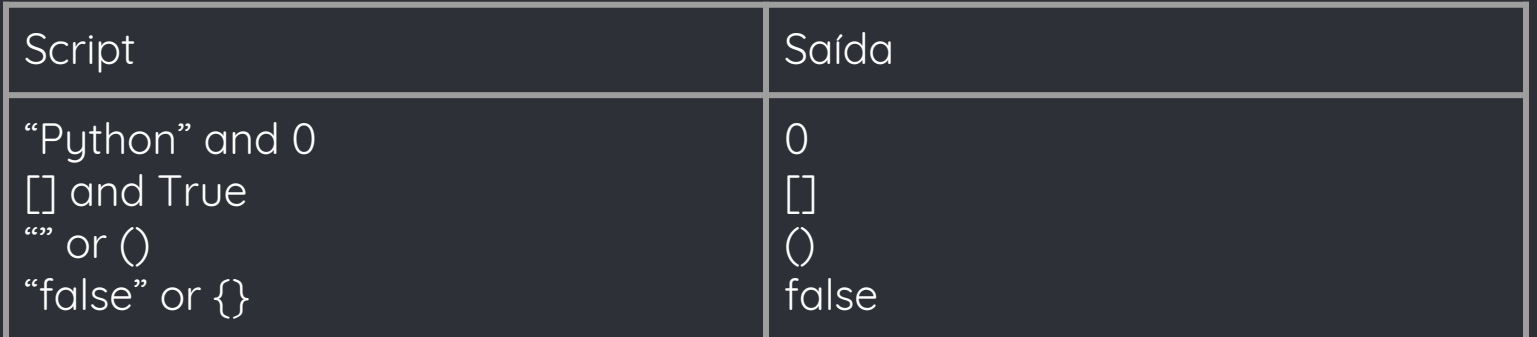

- List:
	- Mutável;
	- Armazena objetos (de qualquer classe);
	- Definida usando colchetes;
	- lista[x]: acessa elemento na posição x (inteiro);
	- Tamanho "ilimitado";
	- Métodos: append, del, extend (+), \*, count, sort, entre outros;
	- Operador in;

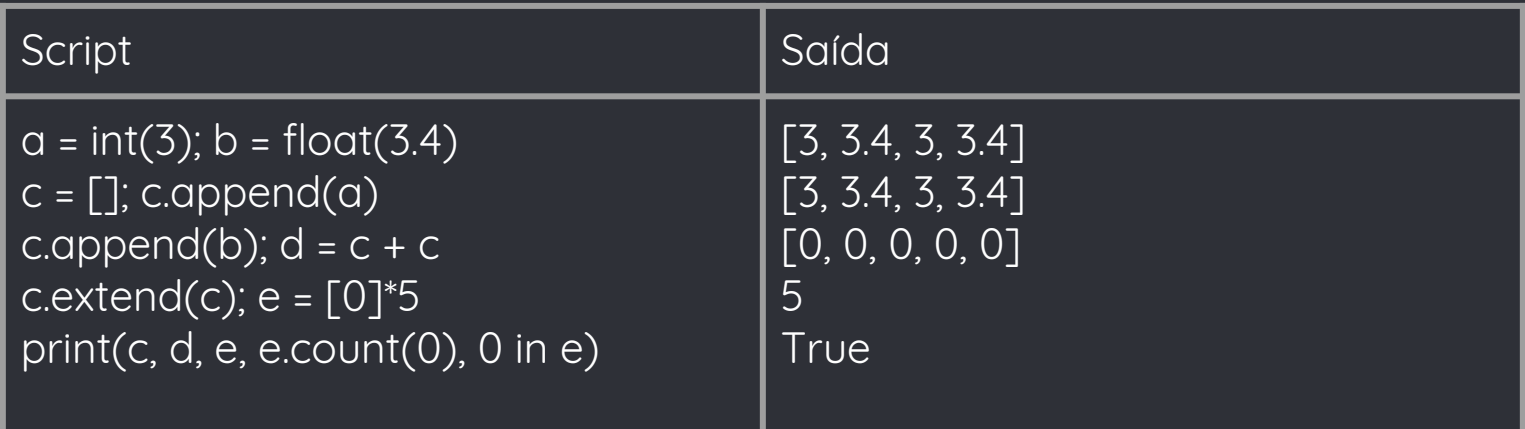

- Acesso a elementos em listas com T elementos:
	- Um elemento específico:
		- L[0]: Primeiro elemento da lista;
		- L[-1]: o último elemento da lista;
			- como se fosse a posição de número T-1;
	- Sublistas: através de "slices":
		- L[a:b]: uma lista com os elementos da posição "a" até a posição anterior a "b" (a posição "b" não é incluída);
			- "a" deve ser menor que "b", caso contrário uma lista vazia é retornada
			- Se a = 0 ou b = T-1, eles podem ser omitidos do comando

● Acesso a elementos em listas com T elementos: ○ Sublistas: através de "slices": ■ L[:-1]: todos os elementos excluindo o último; ■ L[-2:]: os 2 últimos elementos;  $\blacksquare$  L[-4:-3] é válido?

- Acesso a elementos em listas com T elementos:
	- através de "slices":
		- L[:-1]: todos os elementos excluindo o último;
		- L[-2:]: os 2 últimos elementos;
		- L[-4:-3] é válido?
			- Sim! o comando é equivalente a L[T-4:T-3];
			- $e$  e T-4  $\lt$  T-3;

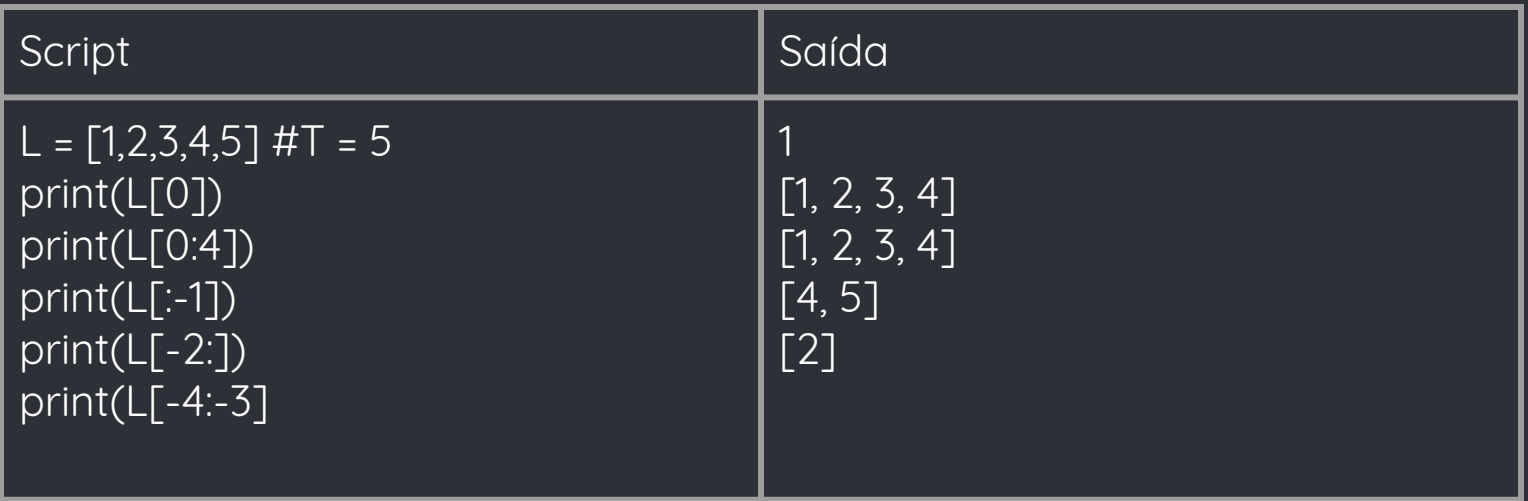

#### ● String / Unicode:

- Tipo imutável;
- Métodos: find, format (e operador %), lower, upper, isdigit, split, strip, entre outros;
- Na versão 3, todas as strings são unicode;

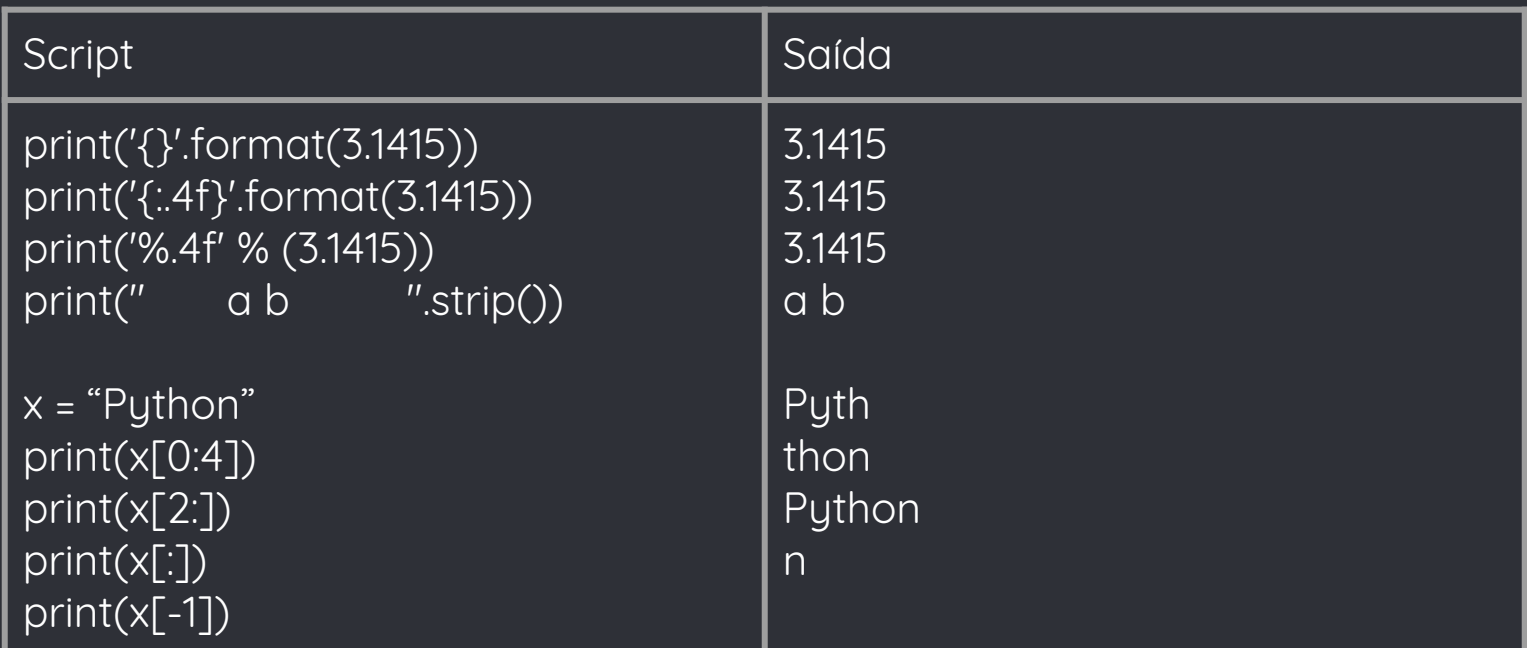

#### ● Tupla:

- Similar a listas, mas imutável;
- Armazena objetos (de qualquer classe);
- Definida usando parênteses e vírgula;
- Tamanho "'ilimitado";

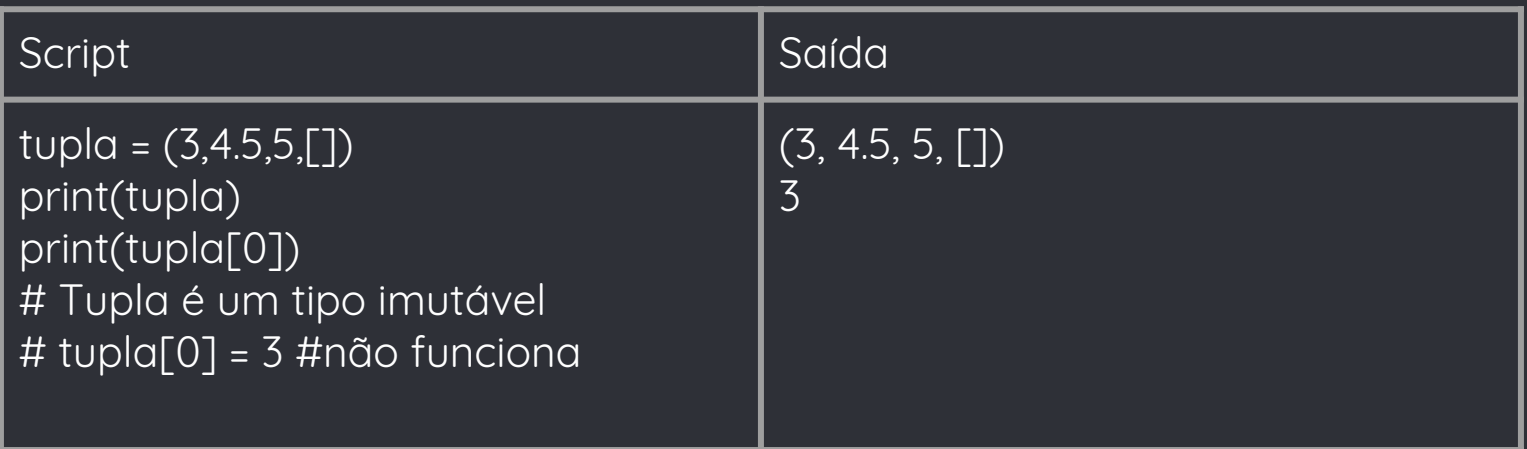

- xrange/range:
	- Na versão 2, range(100000) cria uma lista que vai de 0 até 100000;
	- range(y) utilizada principalmente em loops, mas desperdiça memória;
	- Para evitar desperdício, a função xrange foi criada;
		- Utiliza a mesma quantidade de memória independente do tamanho do loop;
	- A partir da versão 3, a antiga função range não existe mais, e a xrange teve seu nome trocado para range;

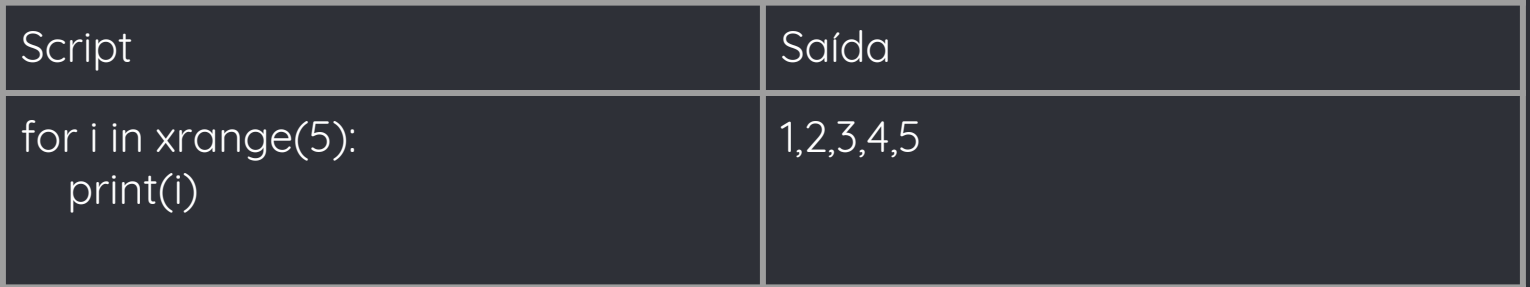

- Set:
	- o Conjunto não ordenado de objetos iteráveis (listas, tuplas, etc)
	- Métodos: update, intersection, union, issubset, entre outros...
	- Operador in;
- Frozenset
	- Equivalente a Set, mas imutável

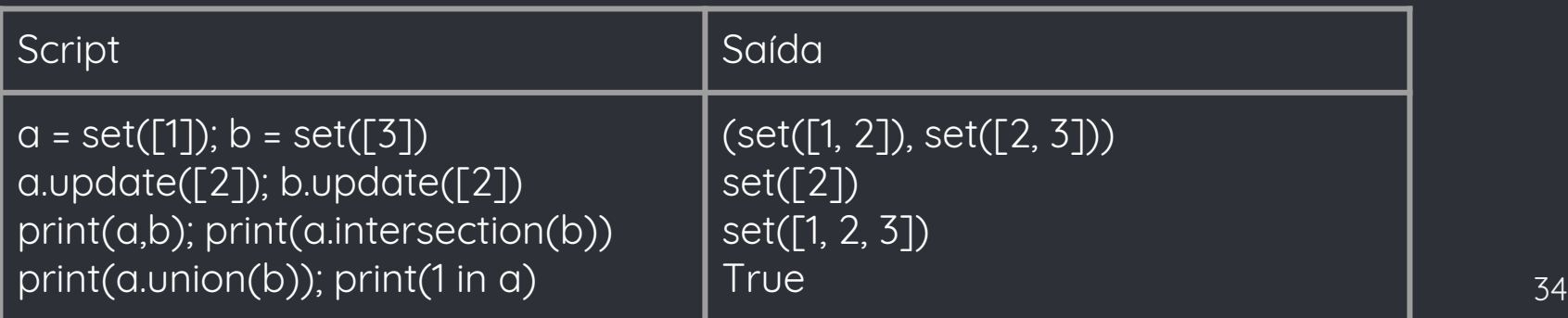

- dict:
	- Representa um conjunto de pares chave-objeto;
	- Chaves armazenadas em tabela hash com tamanho variável;
	- Não pode ser ordenado;
	- Chaves devem ter método \_\_hash\_\_();
	- Definidos usando chaves {} e pares chave:valor
	- Se chave já existir, sobrescreve o objeto;
	- Operador in para descobrir se chave está no dict;

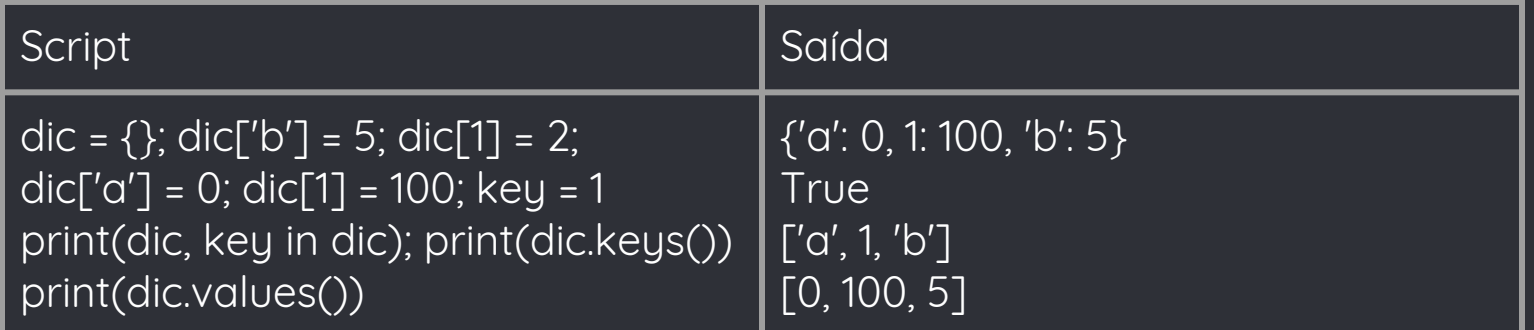

#### ● File:

- Parecido com o tipo FILE em C;
- Função open(nome, modo) retorna um objeto File
- Métodos: close, read, readline, write, mode, entre outras;

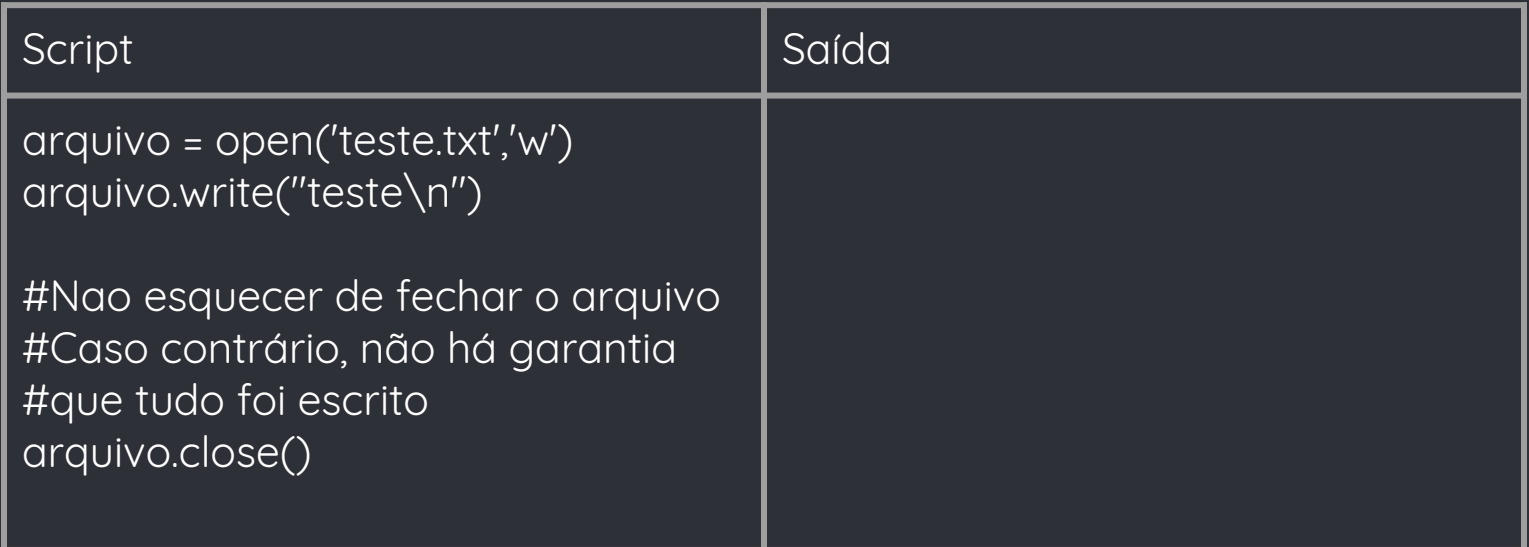
- Módulos:
	- Um arquivo python com definições de funções e classes é um módulo, e pode ser importado usando o comando "import arquivo";
	- Um módulo pode ser importado por completo ■ import numpy
		- from numpy import \*
	- Ou apenas funções podem ser importadas… ■ from numpy import array
	- Ainda é possível dar um apelido ao módulo:
		- import numpy as np

- **Módulos:** 
	- "\_\_builtin\_\_" é um módulo que é importado quando o interpretador é chamado;
		- Contém funções abs(), print(), eval(), etc...
	- Existem diversos módulos prontos em python, alguns deles são:
		- sys
		- math
		- os
		- datetime
		- random
		- multiprocessing

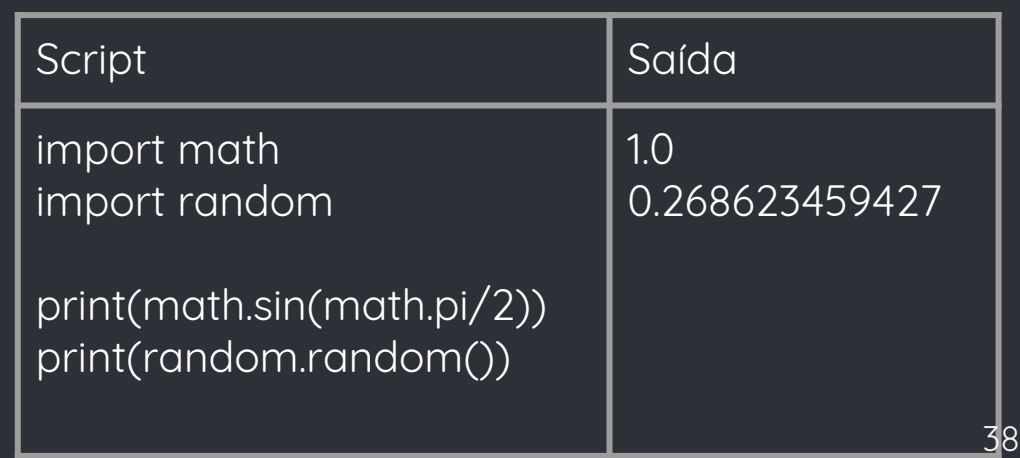

- Funções:
	- Criadas através de definição de funções;
	- Todo operador chama uma função (é possível definir operadores para classes do programador, mas não é possível redefinir o operador + de inteiros, por ex.);
	- Pode receber um ou mais argumentos;
	- Suporta valores default (assim como C++);
	- Argumentos não precisam estar em ordem se identificados;

● Funções:

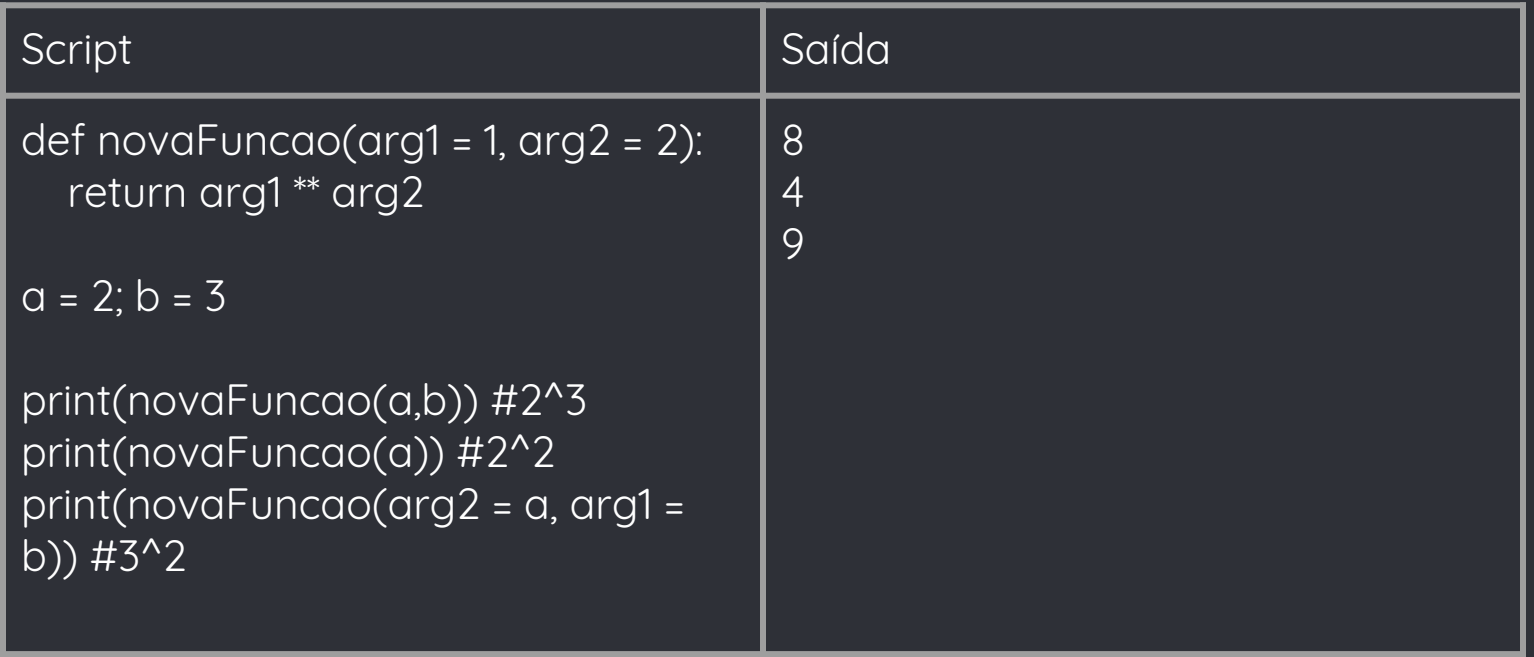

#### ● Funções

- Toda função retorna um objeto (ou uma tupla com vários objetos);
- Caso não tenha valor definido pelo programador, retorna None.
- o Uma função por si só também é um objeto.

#### ● Funções

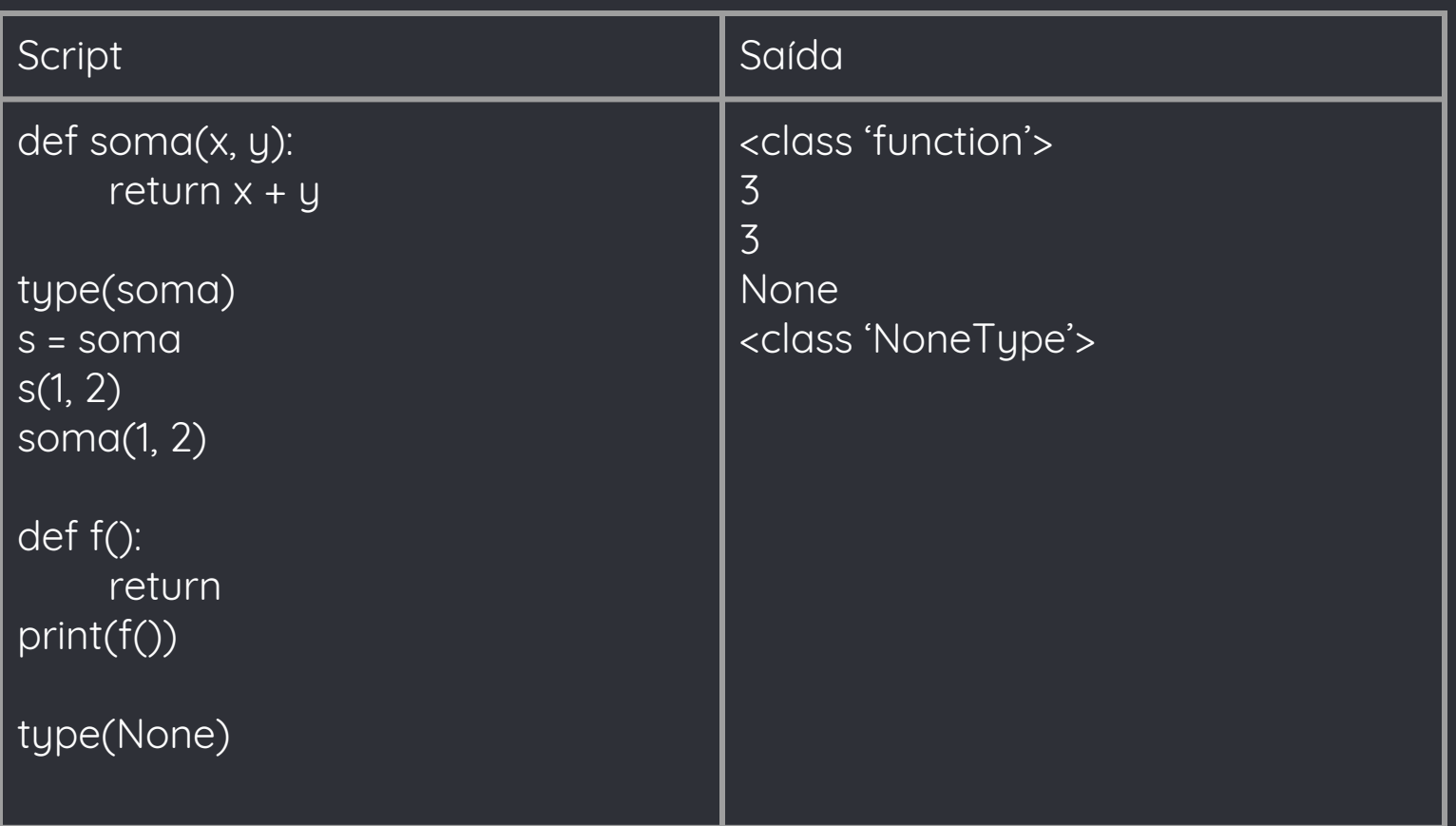

#### ● Funções:

- Suporta parâmetros variáveis:
	- Sintaxe parecida com ponteiros de C (\*args);
	- Considerados como tuplas;

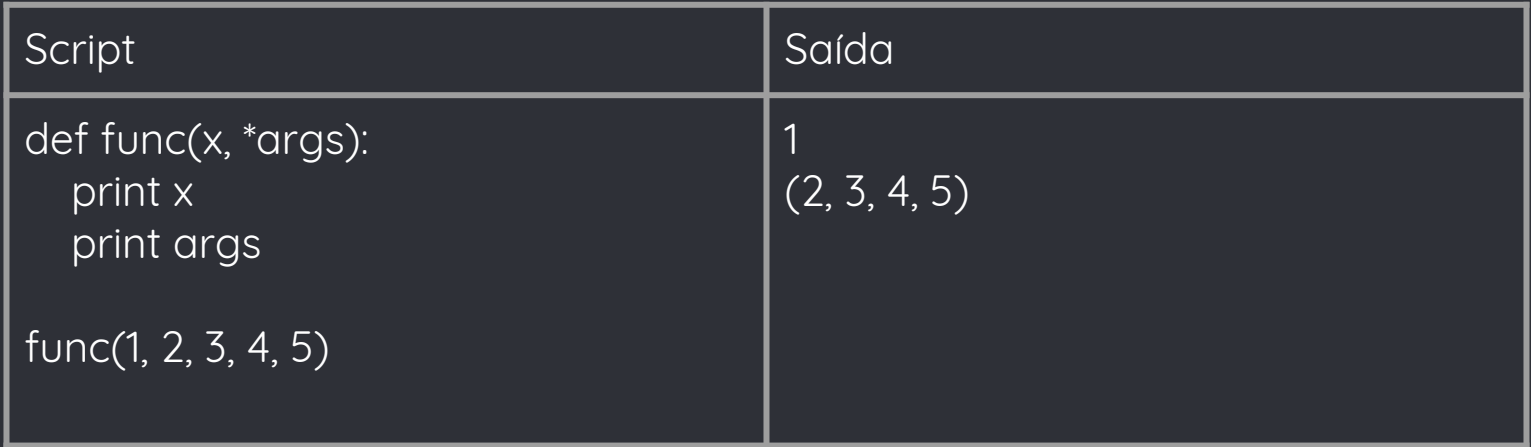

#### ● Closures:

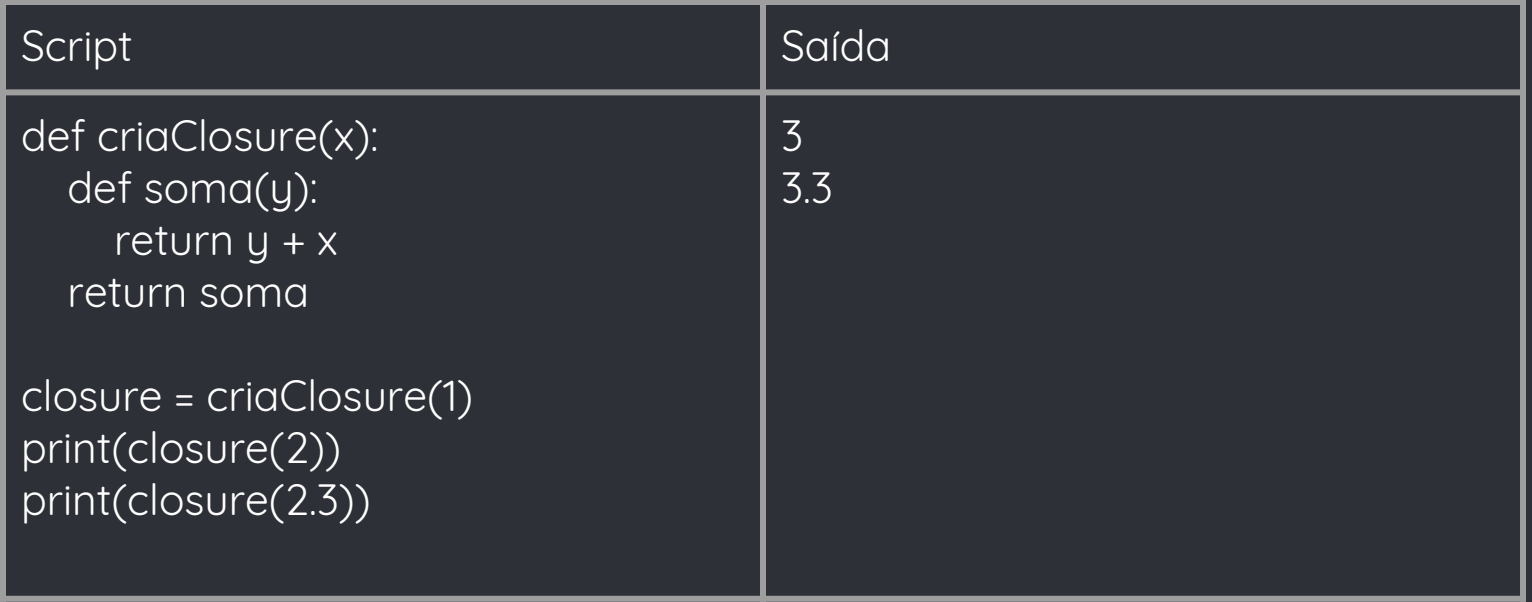

#### ● Funções lambda:

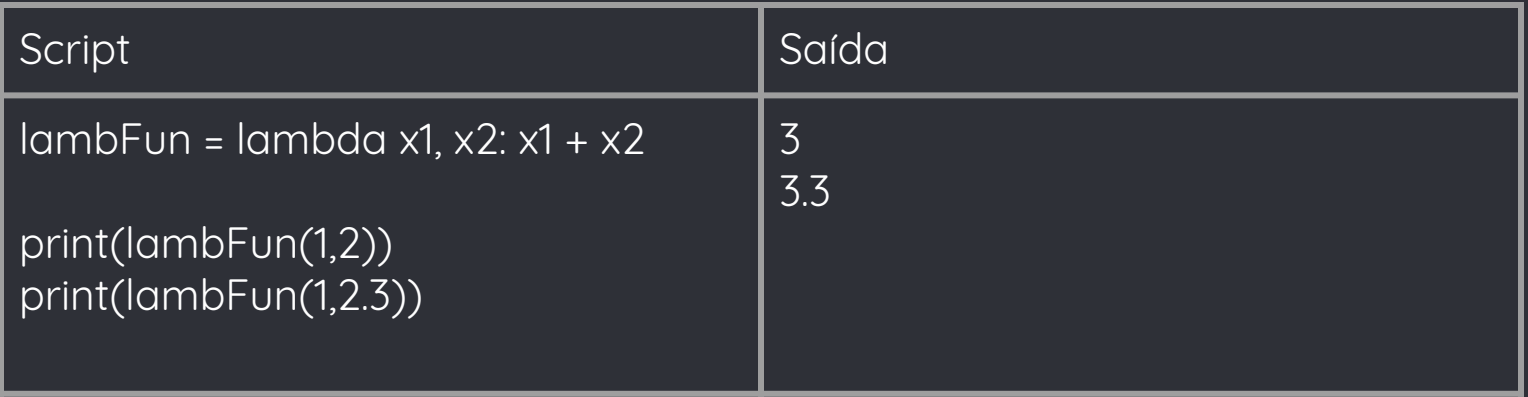

#### Parâmetros

- Correspondência real-formal:
	- Posicional e por palavra-chave.
	- Posicional obrigatoriamente à esquerda dos parâmetros com palavra-chave;
- Direção de passagem:
	- Unidirecional de entrada variável.
- Mecanismo de passagem:
	- Referência.
- Momento da passagem:
	- Normal.

#### ● Classes:

- Não há modificadores de acesso;
- Atributos/métodos "privados" são identificados com underscores:
	- no mínimo 2 no início e no máximo um no final:
	- \_atributoPrivado é "privado";
	- Na verdade o interpretador renomeia esse atributo para dificultar o acesso;
	- Pode ser acessado usando o comando objeto.\_Classe\_\_atributoPrivado;
- Tudo em python é um objeto de uma classe (incluindo classes); ■ metaclasse padrão "type"
- A partir da versão 3, todas as classes herdam da classe object;
- Classes abstratas usando o módulo abc (Abstract Base Class) ■ metaclasse ABCMeta

- Classes:
	- horario é atributo estático, mas cada instância tem um horário diferente;
	- vaiAcabar é um método estático

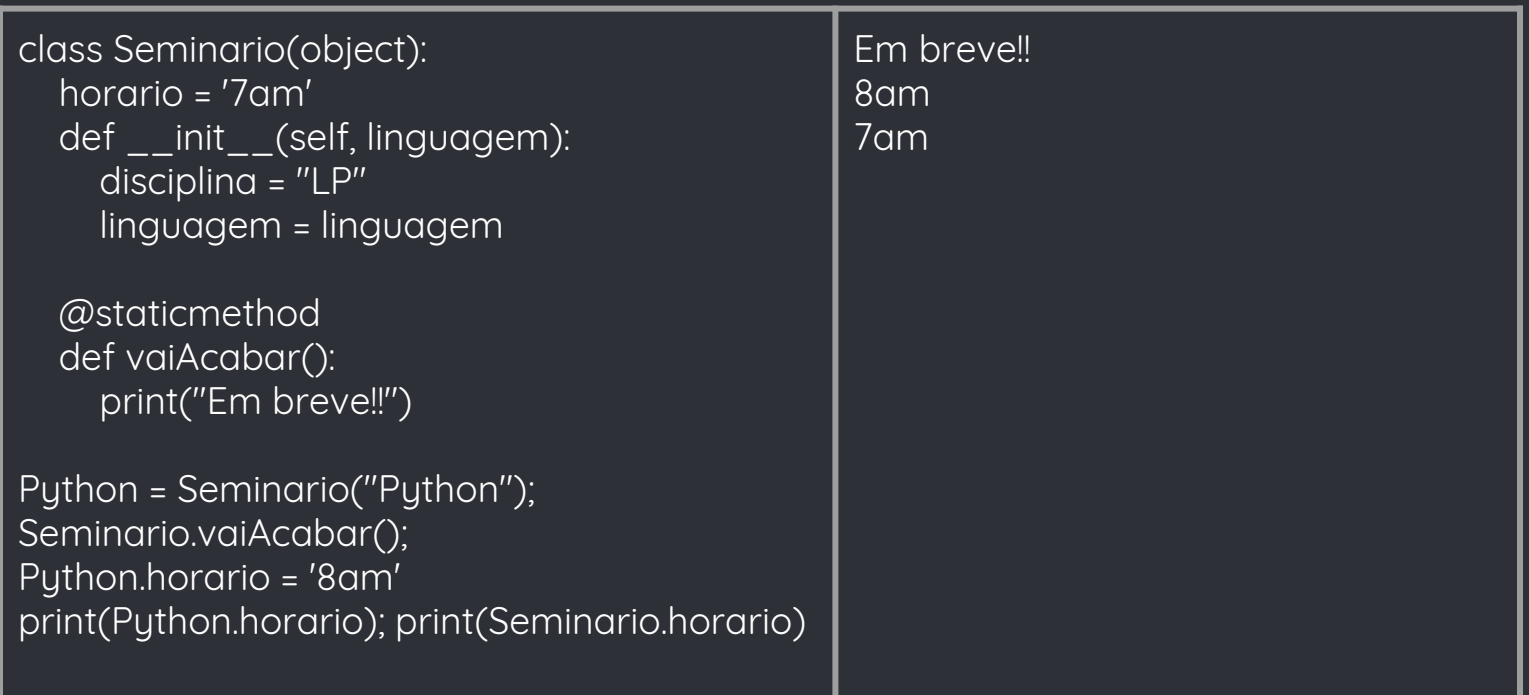

# I/O

- Entrada var = input("Digite algo: ") num = int(input("Digite um inteiro: ")
- Saída print(x) print("Hello World")

### Gerência de memória

- Python não oferece o uso de ponteiros
- Utiliza um mecanismo de contagem de referências como coletor de lixo.
- O coletor de lixo mantém um registro do número de referências existentes para cada Objeto. Quando esse número chegar a zero o objeto é destruído.
- Através do módulo "gc", é possível:
	- Habilitar/Desabilitar o coletor;
	- Forçar uma varredura;

# Comandos Condicionais

#### ● If

○ Python não possui o comando switch.

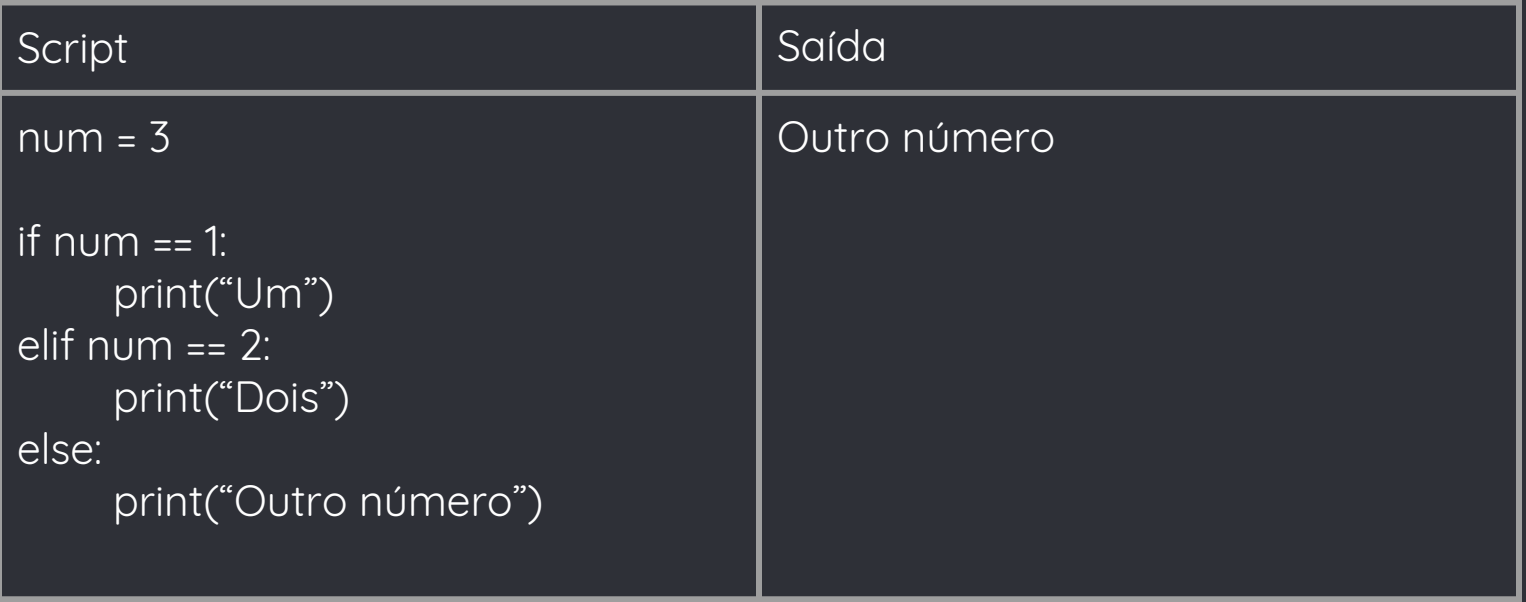

### Comandos Iterativos

#### ● For

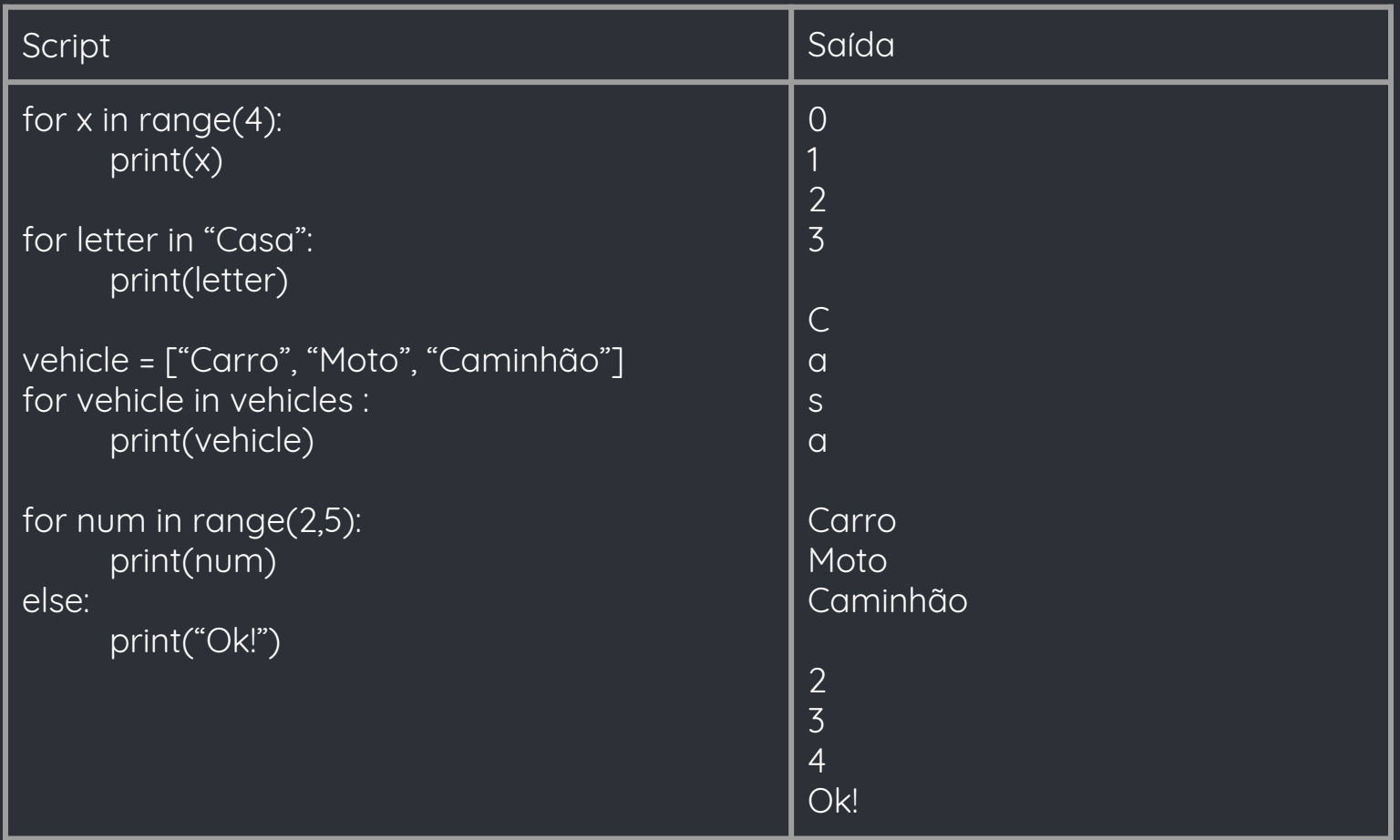

### Comandos Iterativos

● While

○ assim como "for", aceita else;

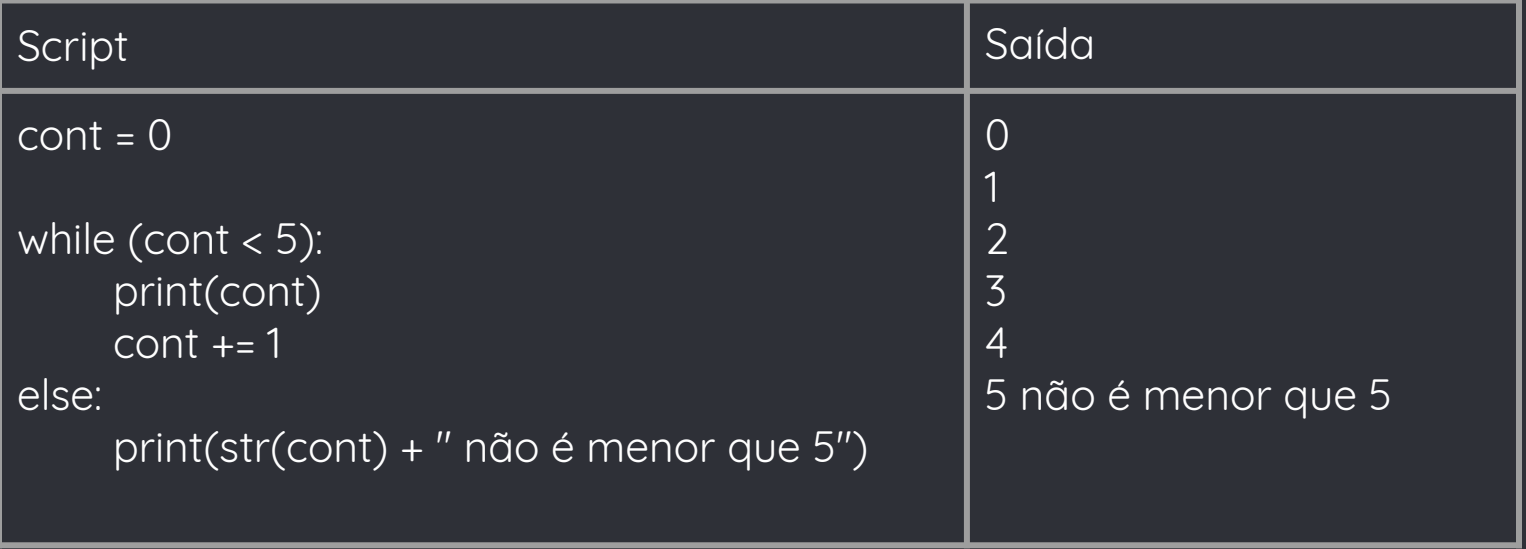

#### Comandos Iterativos

- goto Python não possui o comando goto
- break Termina a execução do loop, e executa a primeira instrução após o loop.
- continue Pula para próxima iteração do loop.
- pass É utilizado quando um comando é requerido sintaticamente mas você não quer executar nada.

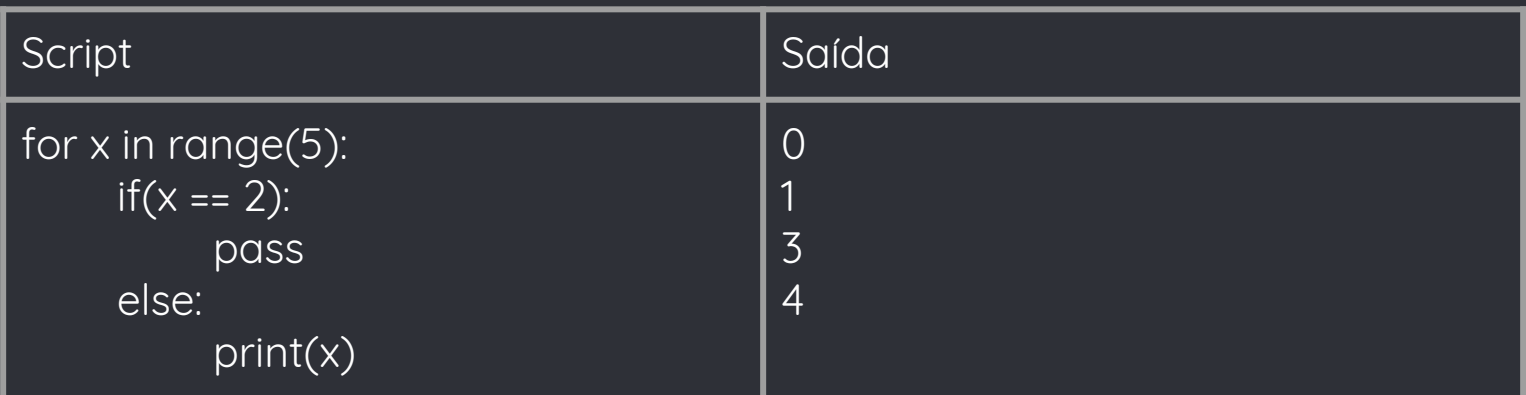

- Python tem tipagem dinâmica e forte
- Ad-hoc
	- Coerção
		- Feita implicitamente pelo interpretador Python.
	- Sobrecarga
		- Não suporta sobrecarga de subprogramas.
		- Permite sobrecarga de operadores para classes definidas pelo programador.
- Universal:
	- Paramétrico
		- **Embutido na linguagem.**
	- Inclusão:
		- Extensão de classes

- Coerção:
	- Função coerce (python 2) converte os parâmetros para o mesmo tipo
	- Lança exceção TypeError caso algum erro ocorra

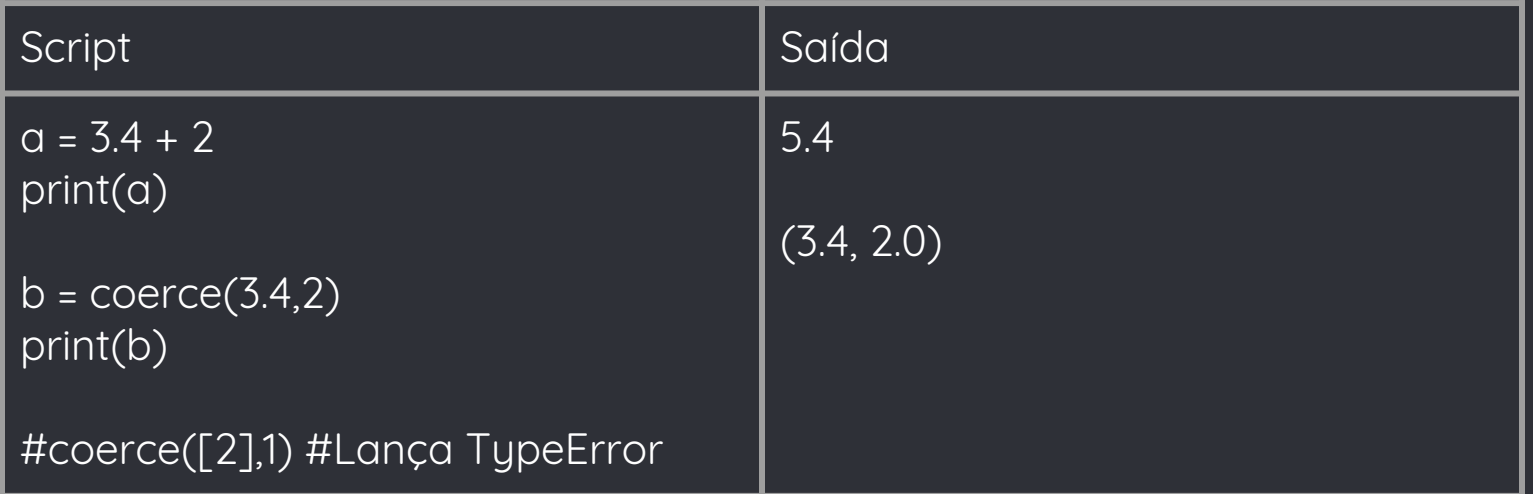

#### ● Sobrecarga:

- Não permite sobrescrever operadores existentes
- Operadores de novas classes:
	- Operadores chamam métodos que podem ser sobrescritos pelo programador

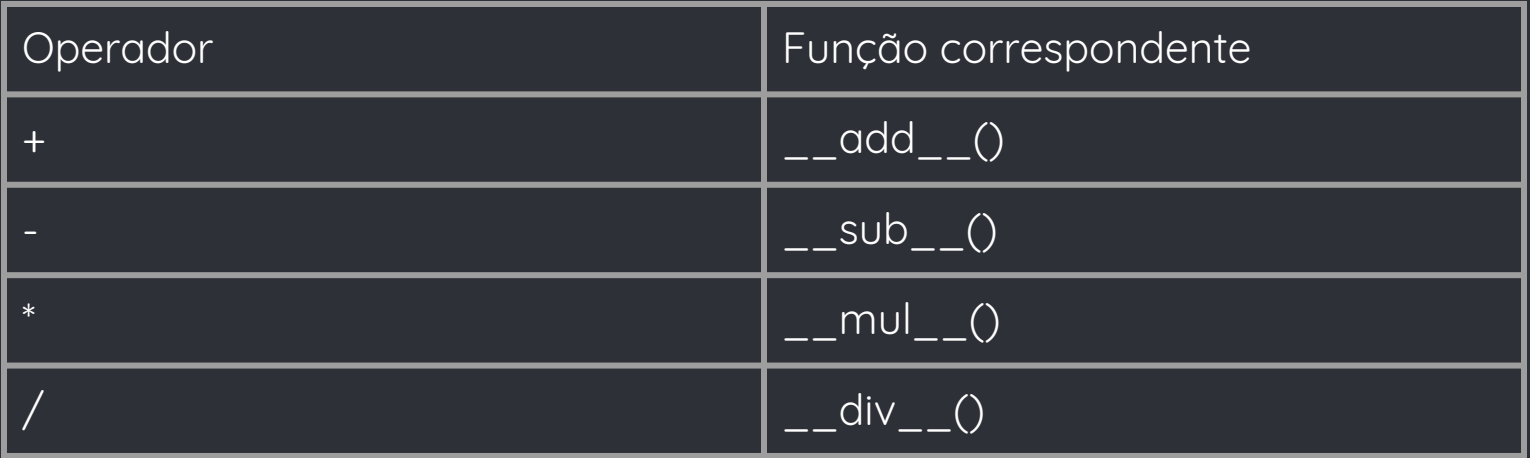

#### ● Sobrecarga:

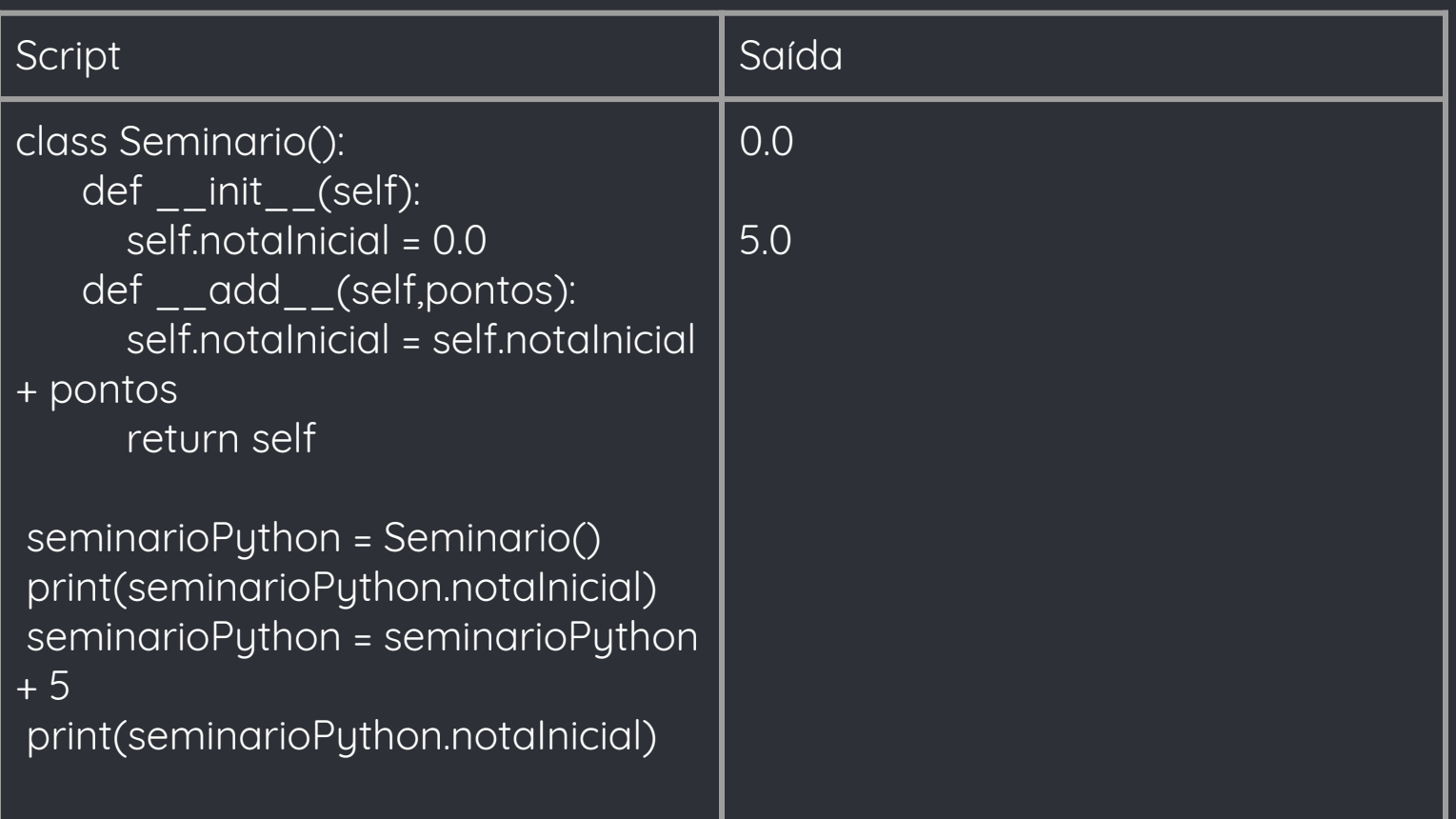

#### ● Paramétrico

- Embutido na linguagem.
- Qualquer objeto pode ser passado como parâmetro para uma função.
- Caso o subprograma tente acessar atributos ou métodos que não pertencem ao objeto passado como parâmetro é lançada uma exceção

- Inclusão:
	- Python oferece herança simples e múltipla de classes;
	- Não é obrigatório chamar o(s) método(s) construtor(es) da(s) superclasse(s);
	- Simples:

■ Função super() pode ser utilizada

```
class Produto(object):
   def __init__(self,peso,preco):
     self.peso = peso
```
self.preco = preco

```
class Notebook(Produto):
```
 def \_\_init\_\_(self,peso,preco,tamanhoTela): super(Notebook, self).\_\_init\_\_(peso,preco) self.tamanhoTela = tamanhoTela

```
macBook = Notebook(1,6000,13)
```
- Inclusão:
	- Herança múltipla:
		- Função super() só chama o construtor da primeira superclasse
		- Construtores devem ser chamados explicitamente

#### ● Inclusão:

#### ○ Herança Múltipla:

```
class Produto(object):
   def __init__(self,preco):
      self.preco = preco
   def vende(self):
     print("Produto Vendido!")
```

```
class Computador(object):
   def __init__(self,tamanhoTela):
     self.tamanhoTela = tamanhoTela
   def vende(self):
     print("Computador Vendido!")
```

```
class Notebook(Produto,Computador):
   def __init__(self,preco,tamanhoTela):
     Produto.__init__(self,preco)
     Computador.__init__(self,tamanhoTela)
```
#### ● Inclusão:

- Problemas na herança múltipla:
	- **E** as duas definições do método vende()?
	- Notebook().vende() chama o método vende() da primeira superclasse (isso também vale para atributos estáticos)
	- É possível chamar um método ou atributo estático das demais, criando métodos que os "envolvem";
	- Atributos não-estáticos são definidos de forma diferente;
	- A última definição destes é a que vale (depende da ordem que os construtores são chamados);
- Method Resolution Order (MRO);
	- "Lineariza" as classes em uma lista, executando o método da classe mais "próxima" primeiro

● Classes Abstratas:

```
from abc import ABCMeta, abstractmethod #Modulo para classes abstratas
class Publicacao:
   __metaclass__ = ABCMeta
   def __init__(self, ano = None, numero = None, pagInicial = None, pagFinal = None, 
titulo = None, listaDocentes = []):
      self.ano = ano
      self.numero = numero
     self.pagInicial = pagInicial
      self.pagFinal = pagFinal
     self.titulo = titulo
      self.listaDocentes = listaDocentes
      self.__veiculo = None
   @abstractmethod 
    def getClass(self):
     pass
```
- Classes Abstratas:
	- Necessário utilizar o módulo abc e a metaclasse ABCMeta
	- E ter um método abstrato
	- Não é possível criar um objeto da classe Publicacao

- Indicam erros na execução do programa:
- Exceções built-in derivadas de BaseException;
- Exceções do usuário devem ser subclasses de Exception;

#### ● Exemplos:

- Operação não definida para o tipo (TypeError)
- Divisão por zero (ZeroDivisionError);
- Método abstrato não implementado (NotImplementedError);
- Erro do OS (OSError);
- Falta de memória (MemoryError)
- Variável não definida (NameError)

- Exceções podem ser lançadas (ou relançadas) com o comando raise;
- Só subclasses de Exception ou BaseException podem ser lançadas;
- Tratadas dentro de blocos try/except

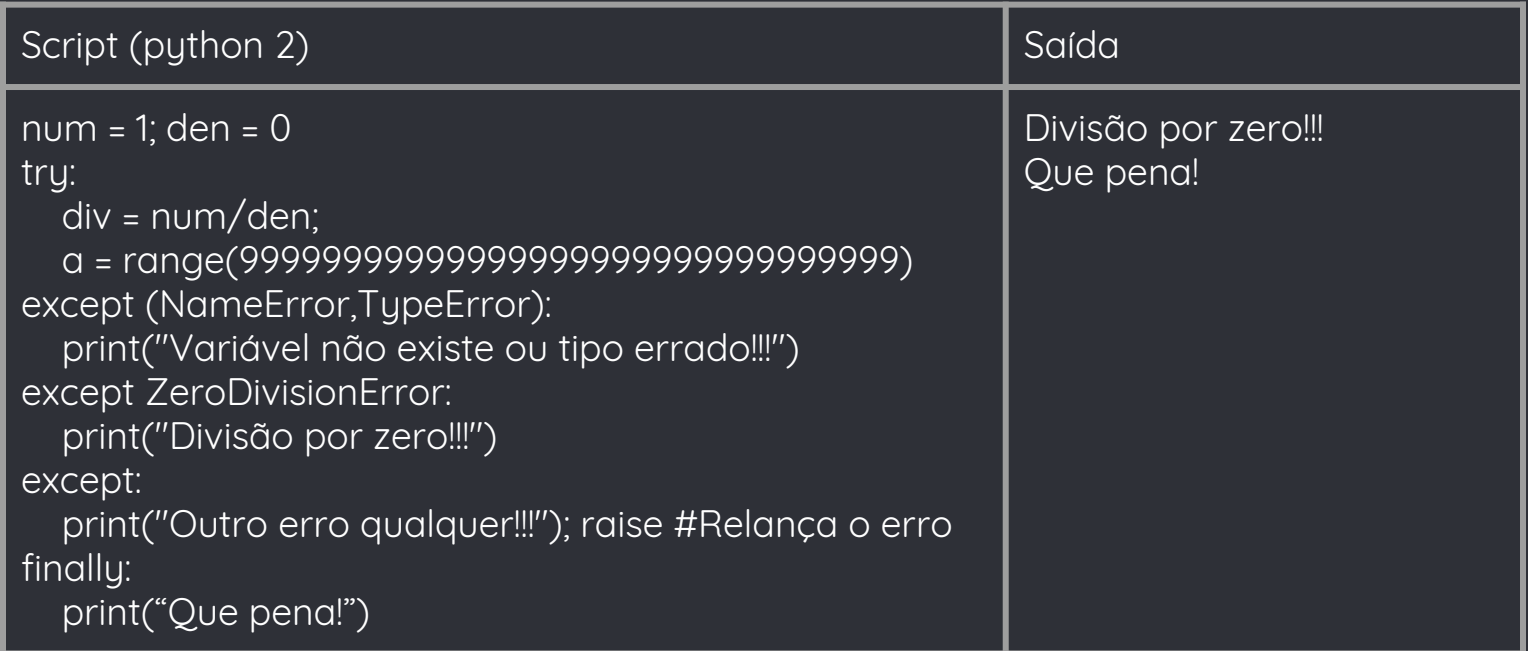

- Exceções podem ser lançadas (ou relançadas) com o comando raise;
- Só subclasses de Exception ou BaseException podem ser lançadas;
- Tratadas dentro de blocos try/except

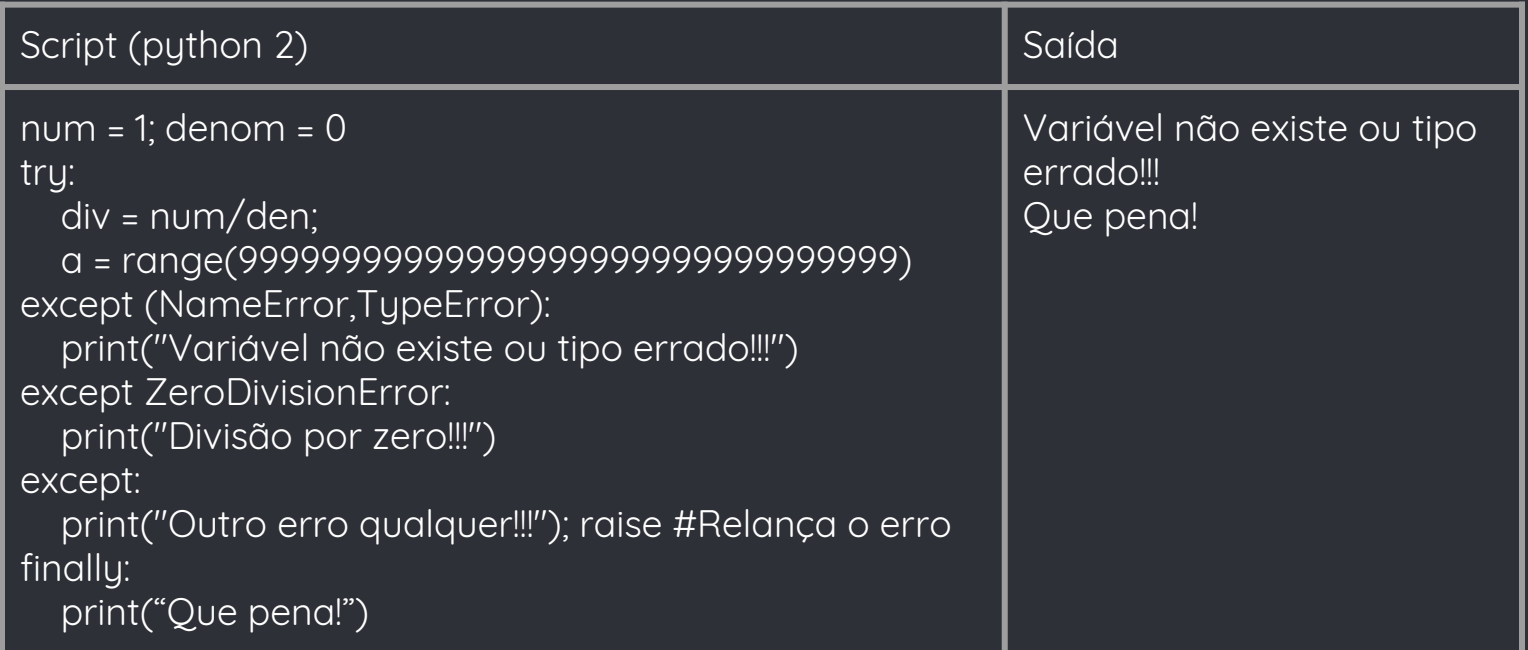

- Exceções podem ser lançadas (ou relançadas) com o comando raise;
- Só subclasses de Exception ou BaseException podem ser lançadas;
- Tratadas dentro de blocos try/except

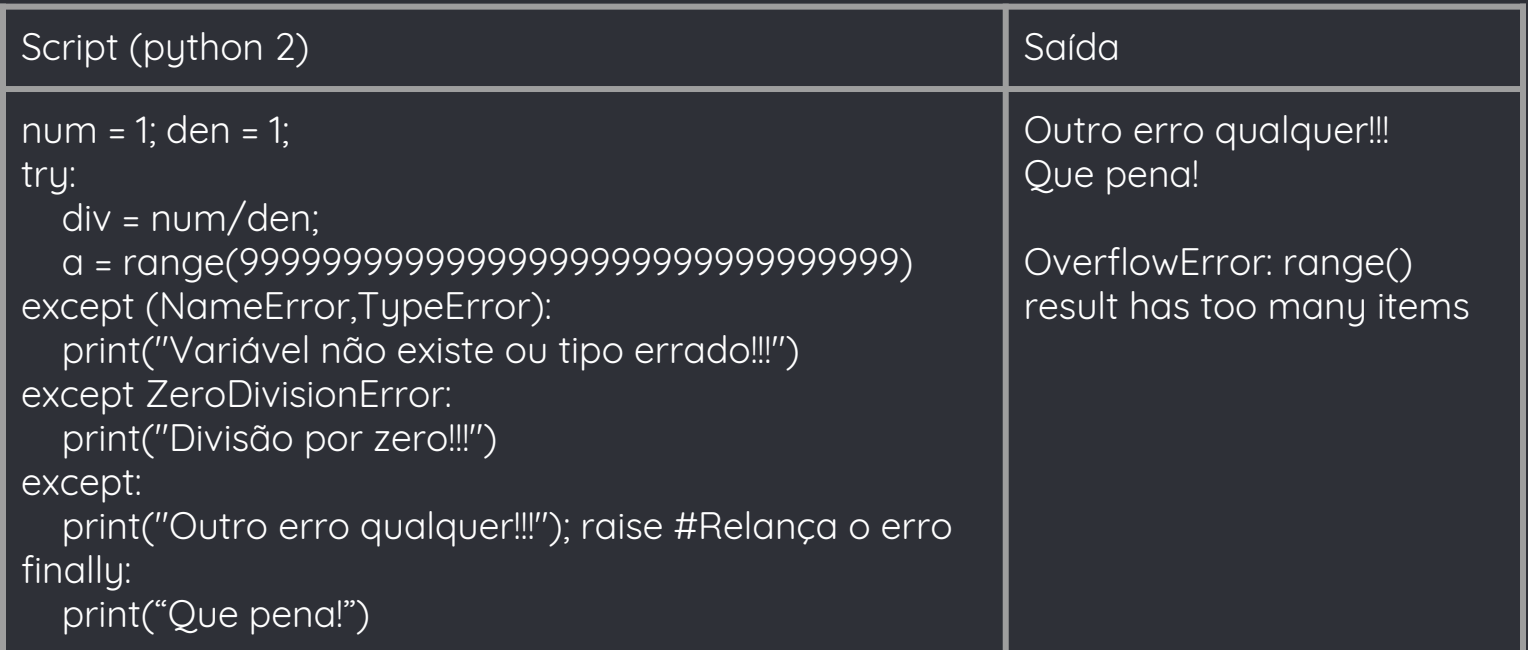

● Hierarquia de Exceções

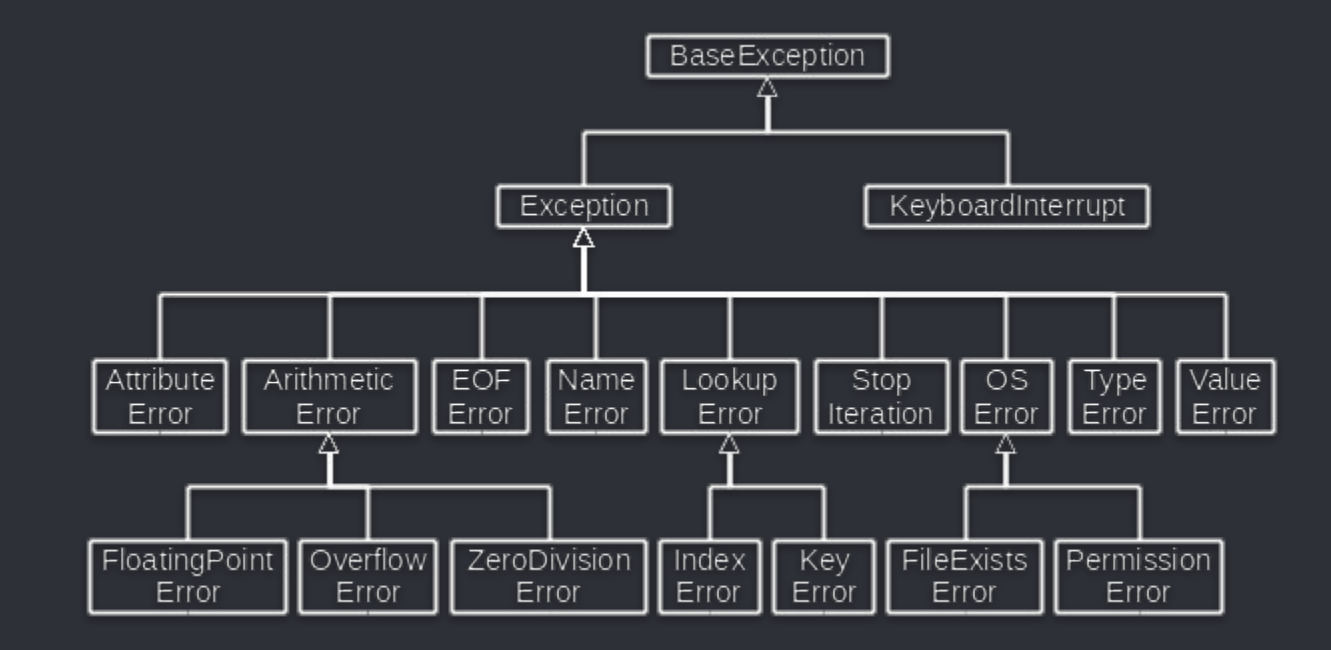

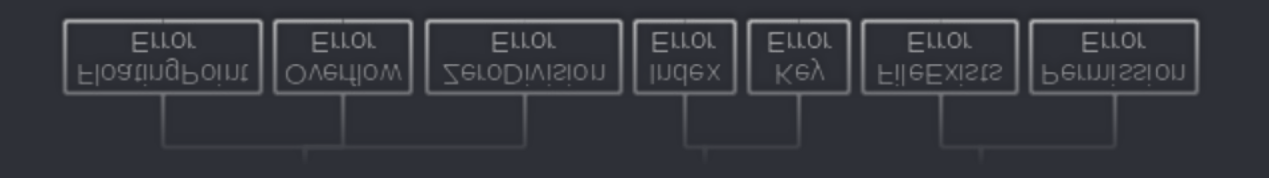

### Concorrência

- Python suporta programação concorrente através de módulos como:
	- threading
	- multiprocessing
- Threading:
	- classe Thread;
	- Semáforos e Monitores;
- Multiprocessing:
	- Utiliza processos ao invés de Threads;
	- Processos tem memória separada;

# Concorrência

#### ● Threading

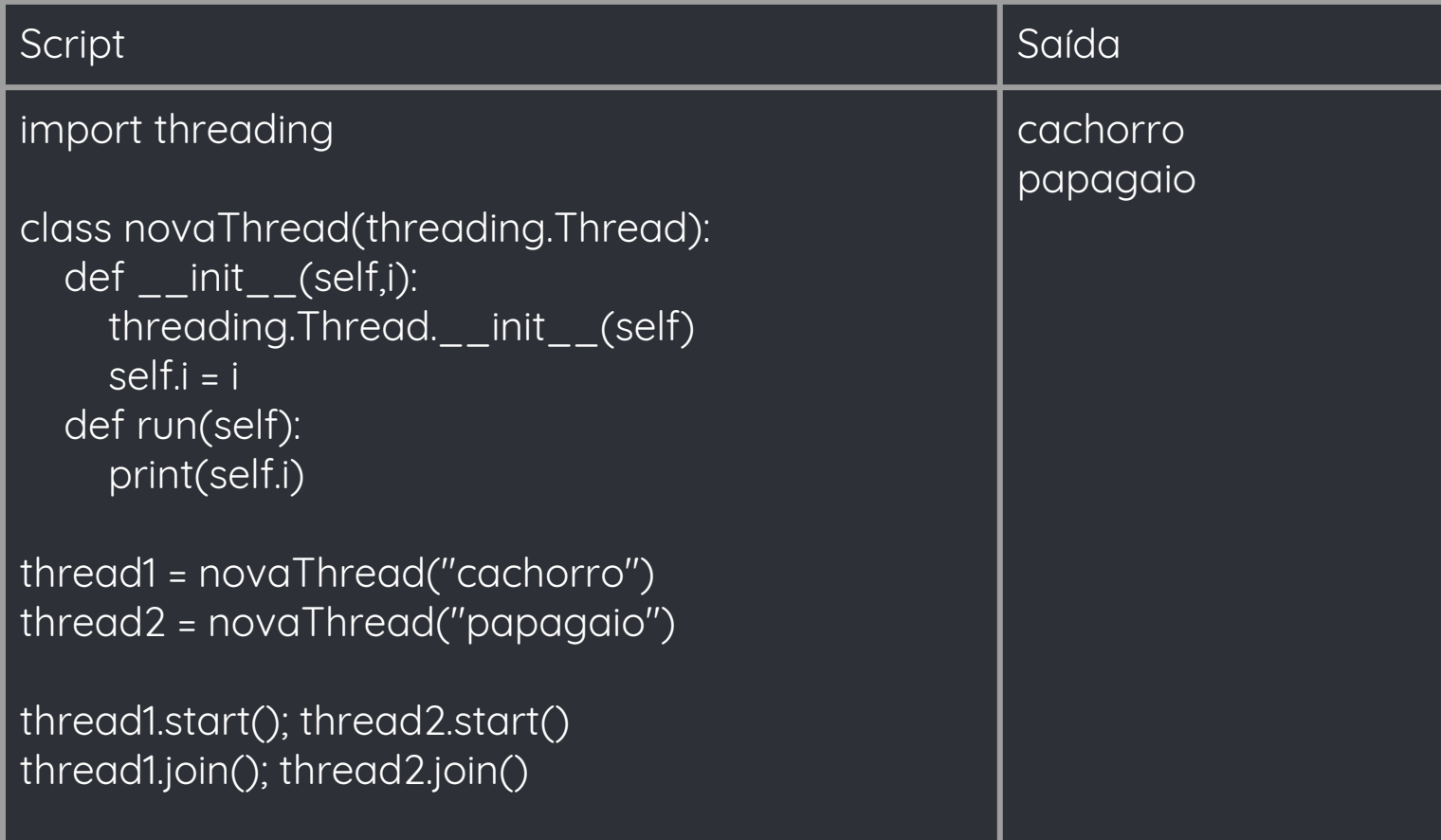
### ● Threading

import threading

semaforo = threading.Semaphore()

semaforo.acquire() #lock

#Codigo com exclusão mútua

semaforo.release() #unlock

- Threading
	- Objeto Lock para exclusão mútua simples

```
import threading
lock = threading.Lock()
with (lock):
   pass #O código só será executado por uma 
única thread 
        #E o lock será destruído quando o bloco 
with acabar
```
- Threading
	- Aplicação: Fatoração de números
	- Fonte:
		- [https://eli.thegreenplace.net/2012/01/16/python-parallelizi](https://eli.thegreenplace.net/2012/01/16/python-parallelizing-cpu-bound-tasks-with-multiprocessing)
		- [ng-cpu-bound-tasks-with-multiprocessing](https://eli.thegreenplace.net/2012/01/16/python-parallelizing-cpu-bound-tasks-with-multiprocessing)
	- o Implementação serial vs 2, 4 e 8 threads:

#### ● Threading

- Aplicação: Fatoração de números
- Implementação serial vs 2, 4 e 8 threads:

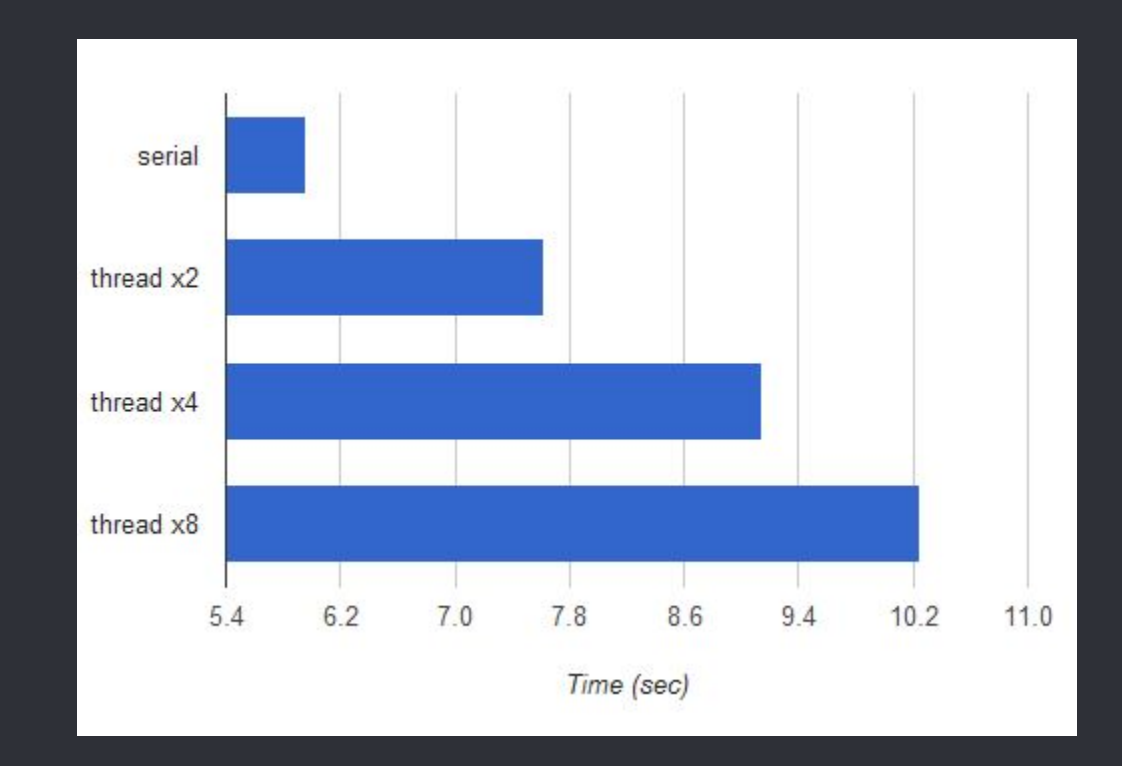

- Threading
	- Em algumas implementações do interpretador Python, existe um objeto Lock global, que restringe acesso os objetos de Python em múltiplas threads;
		- Necessário em implementações que não são thread-safe
		- CPython não é;
		- Jython é;
	- Global Interpreter Lock (GIL) garante que acessos sejam mutuamente exclusivos;
	- GIL pode impedir que threads utilizem todas as vantagens de um processador com múltiplos núcleos;

#### ● Multiprocessing

- Utiliza processos ao invés de Threads;
- Implementação similar, mas ao invés da classe Thread, se usa a classe Process;
- Vantagens:
	- Usa memória separada;
	- Capaz de aproveitar melhor os múltiplos núcleos;
	- Evita desvantagens do GIL;
	- Processos podem ser interrompidos ou até mortos;
- Desvantagens:
	- Comunicação entre processos é dificultada
	- Maior uso de memória

### ● Multiprocessing

○ Exemplo:

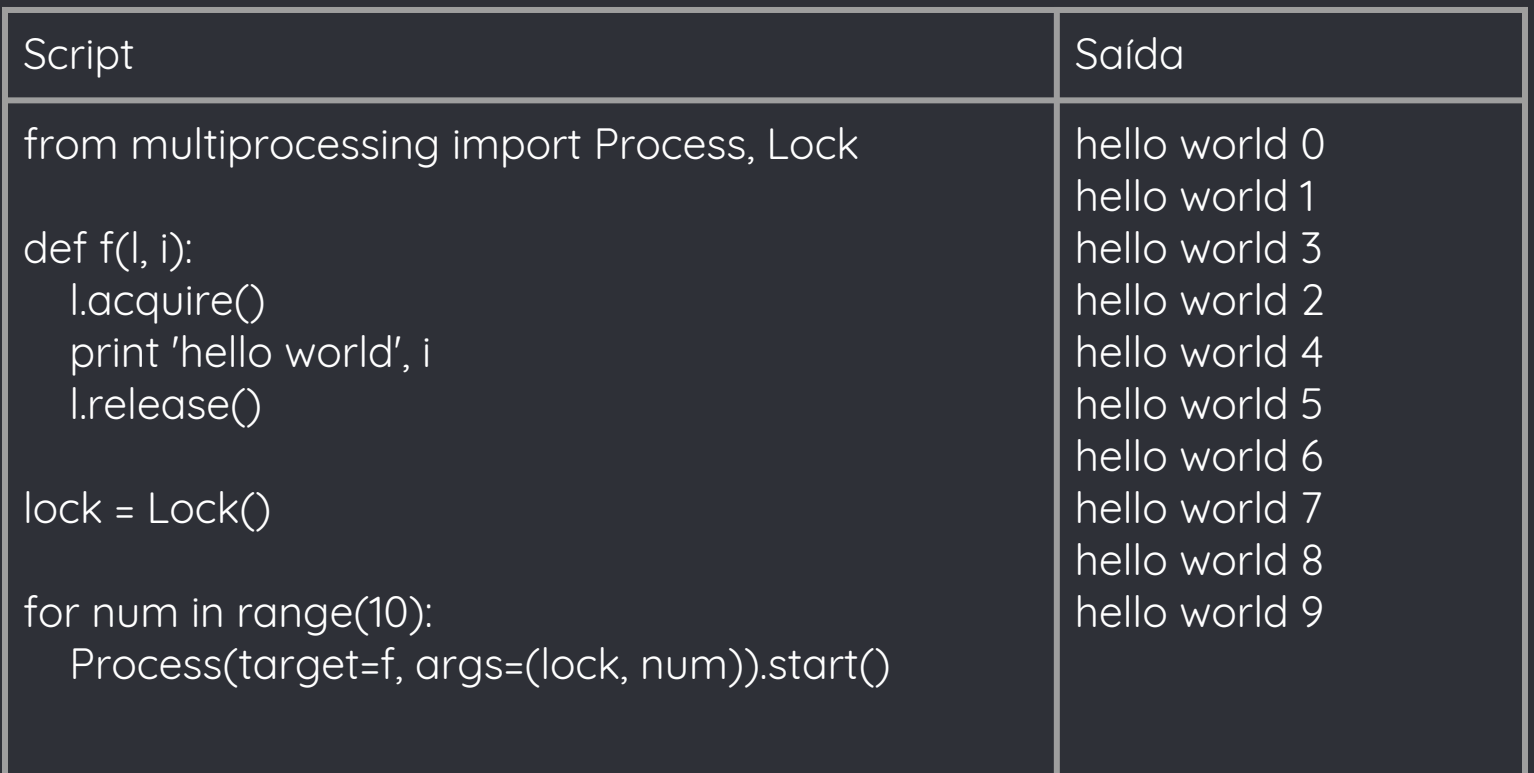

#### ● Multiprocessing

- Aplicação: Fatoração de números
- Implementação serial vs 2, 4 e 8 threads vs 2, 4 e 8 processos:

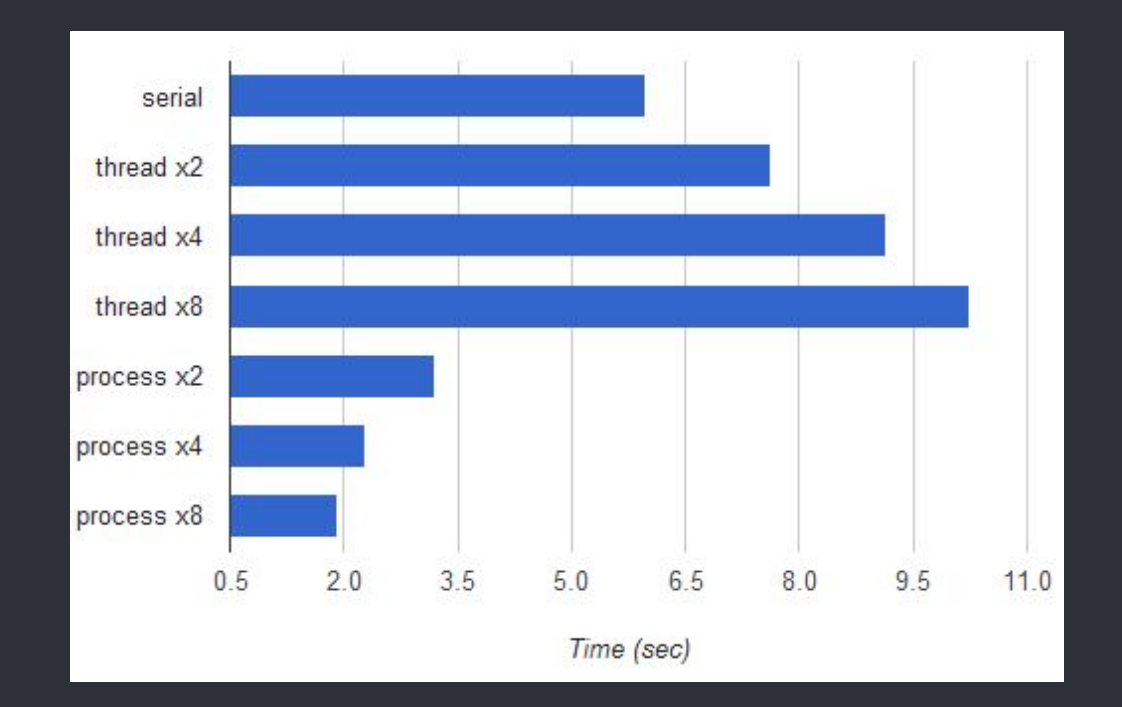

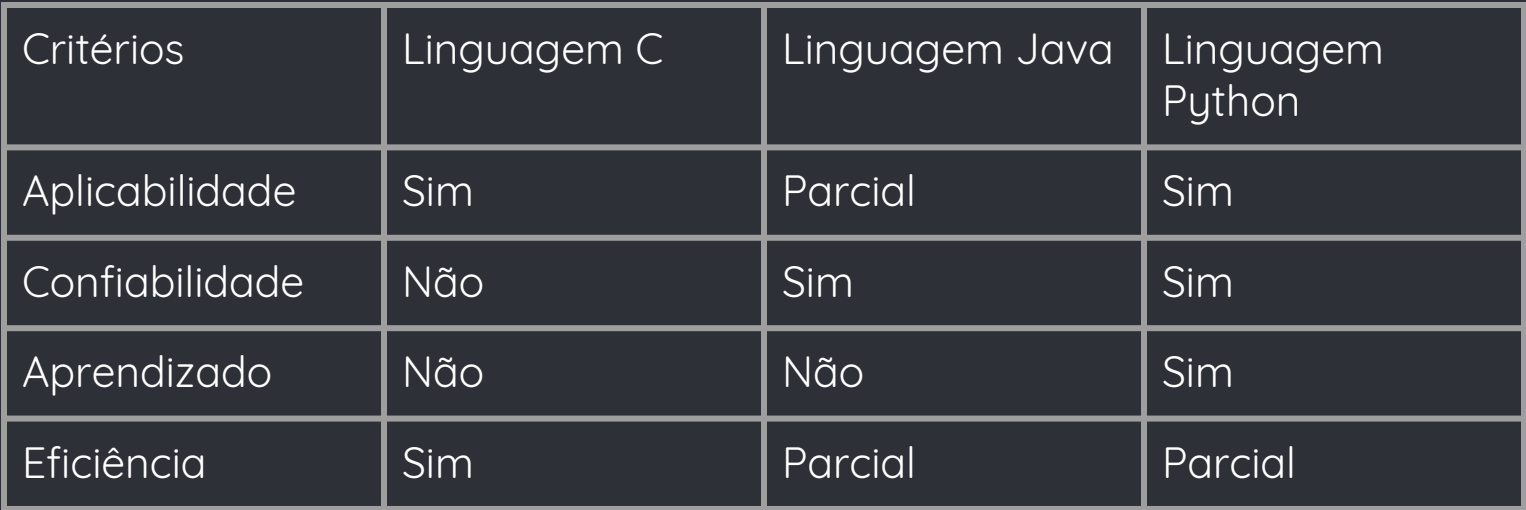

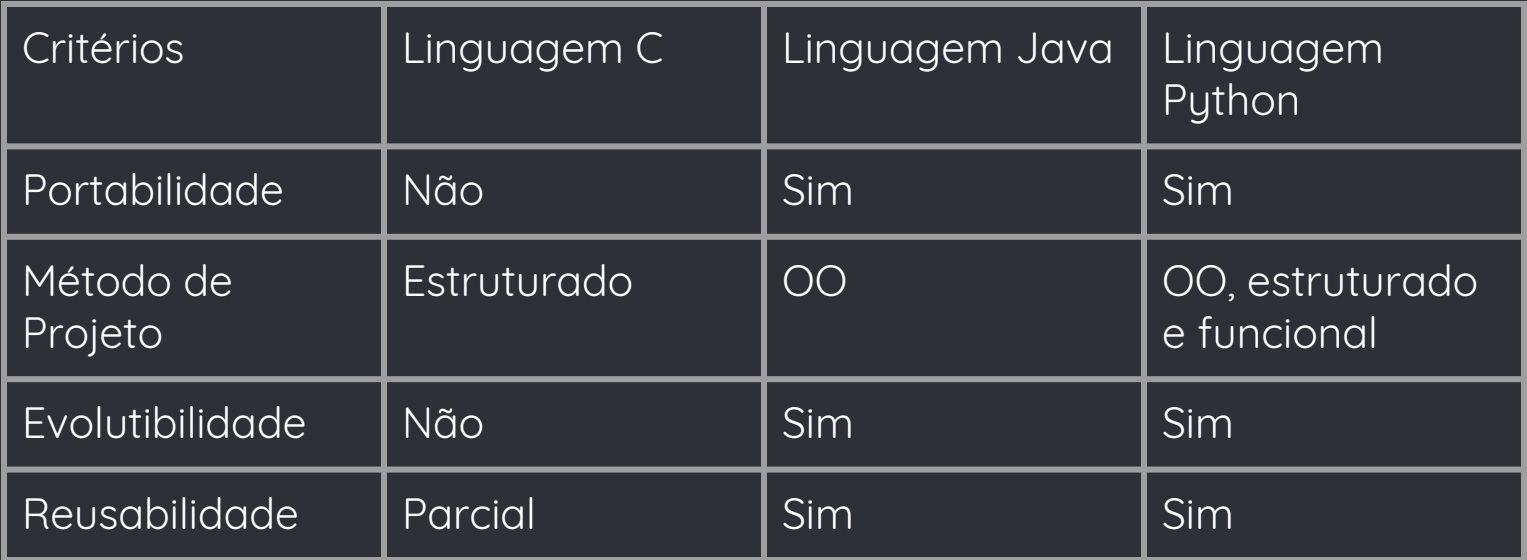

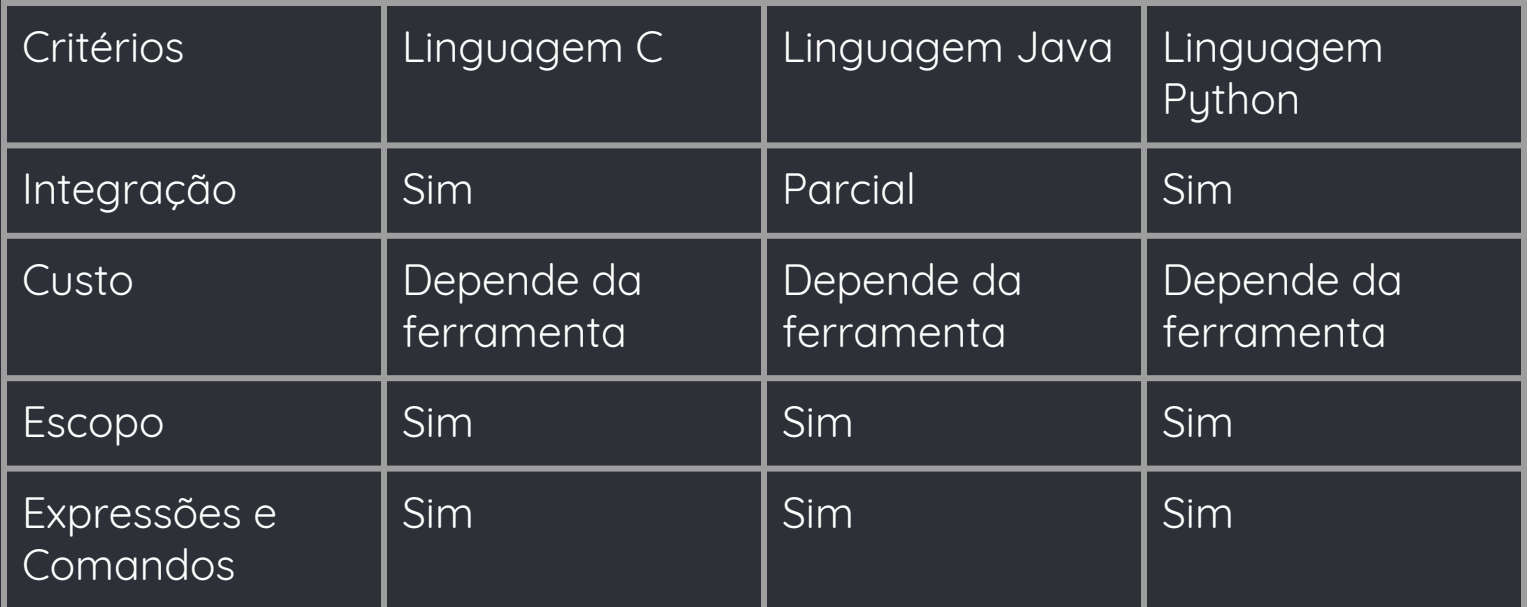

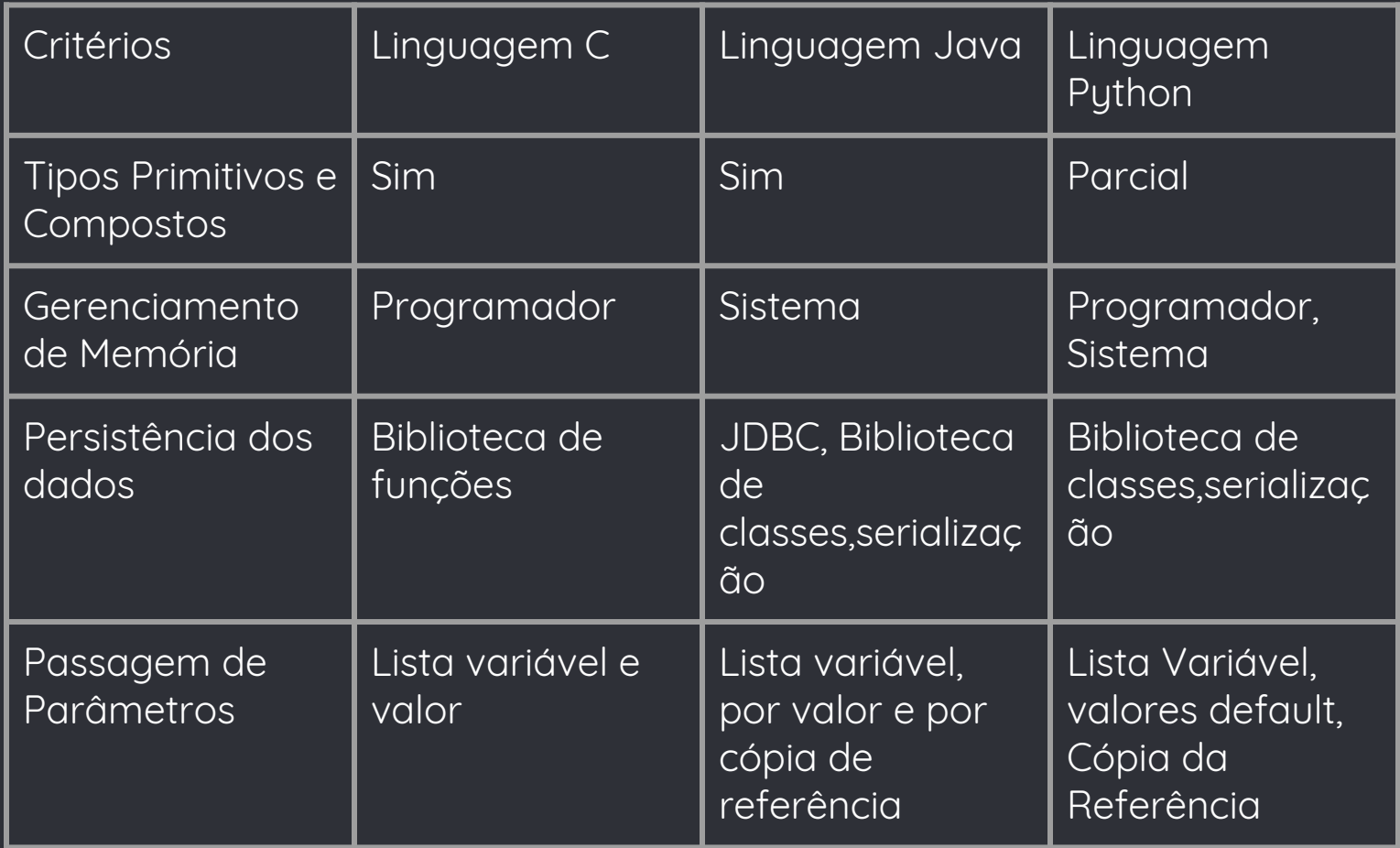

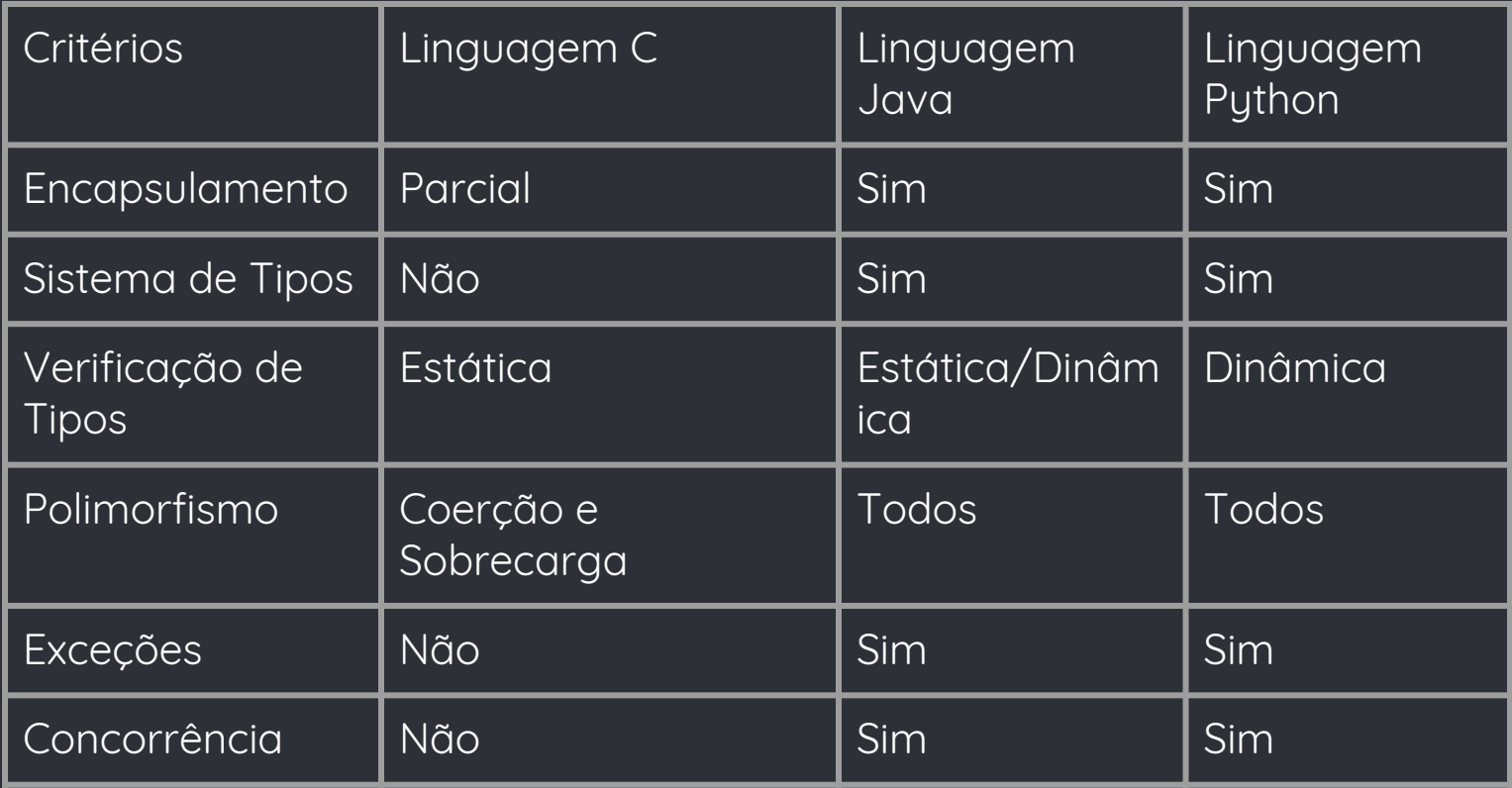

## Referências

- <https://www.python.org>
- <https://docs.python.org/3/>
- Como pensar como um cientista da Computação usando Python. Disponível em [http://eltonminetto.net/docs/pythontut.pdf.](http://eltonminetto.net/docs/pythontut.pdf)
- [https://stackoverflow.com/questions/1641219/does-python-have-private-v](https://stackoverflow.com/questions/1641219/does-python-have-private-variables-in-classes) [ariables-in-classes](https://stackoverflow.com/questions/1641219/does-python-have-private-variables-in-classes)
- [https://julien.danjou.info/blog/2013/guide-python-static-class-abstract-m](https://julien.danjou.info/blog/2013/guide-python-static-class-abstract-methods) [ethods](https://julien.danjou.info/blog/2013/guide-python-static-class-abstract-methods)
- <https://wiki.python.org/moin/GlobalInterpreterLock>
- [https://stackoverflow.com/questions/3044580/multiprocessing-vs-threadi](https://stackoverflow.com/questions/3044580/multiprocessing-vs-threading-python) [ng-python](https://stackoverflow.com/questions/3044580/multiprocessing-vs-threading-python)
- [https://eli.thegreenplace.net/2012/01/16/python-parallelizing-cpu-bound-t](https://eli.thegreenplace.net/2012/01/16/python-parallelizing-cpu-bound-tasks-with-multiprocessing) [asks-with-multiprocessing](https://eli.thegreenplace.net/2012/01/16/python-parallelizing-cpu-bound-tasks-with-multiprocessing)